# **133**

**VIVI** 

*September 1997*

# In this issue

- [3 Transferring files between VM](#page-2-0) hosts using a PC
- [9 Named substrings](#page-8-0)
- [17 Multiplatform command scheduler](#page-16-0)  $-$  part  $3$
- [29 XEDIT ALL macro extensions](#page-28-0)
- [42 CMS back-up/restore part 4](#page-41-0)
- [52 VM news](#page-51-0)

© Xephon plc 1997

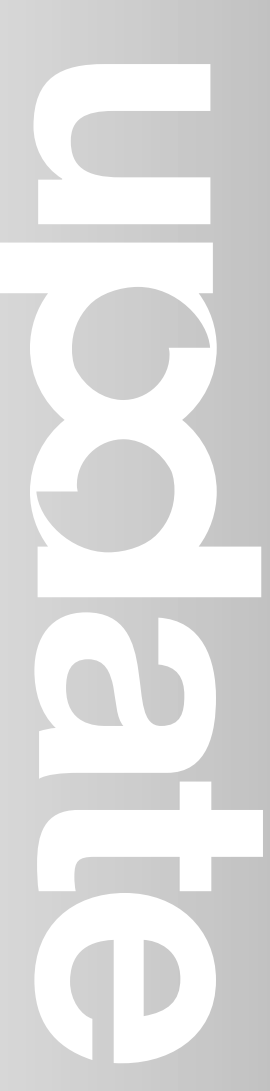

# **VM Update**

#### **Published by**

Xephon 27-35 London Road Newbury Berkshire RG14 1JL England Telephone: 01635 38342 From USA: 01144 1635 38342 E-mail: xephon@compuserve.com

#### **North American office**

Xephon/QNA 1301 West Highway 407, Suite 201-405 Lewisville, TX 75067 USA Telephone: 940 455 7050

#### **Australian office**

Xephon/RSM GPO Box 6258 Halifax Street Adelaide, SA 5000 Australia Telephone: 088 223 1391

#### **Editorial panel**

Articles published in *VM Update* are reviewed by our panel of experts. Members of the panel include John Illingworth (UK), Reinhard Meyer (Germany), Philippe Taymans (Belgium), Romney White (USA), Martin Wicks (UK), and Jim Vincent (USA).

#### **Contributions**

Articles published in *VM Update* are paid for at the rate of £170 (\$250) per 1000 words for original material. To find out more about contributing an article, without any obligation, please contact us at any of the addresses above and we will send you a copy of our *Notes for Contributors*.

#### **Editor**

Trevor Eddolls

#### **Disclaimer**

Readers are cautioned that, although the information in this journal is presented in good faith, neither Xephon nor the organizations or individuals that supplied information in this journal give any warranty or make any representations as to the accuracy of the material it contains. Neither Xephon nor the contributing organizations or individuals accept any liability of any kind howsoever arising out of the use of such material. Readers should satisfy themselves as to the correctness and relevance to their circumstances of all advice, information, code, JCL, EXECs, and other contents of this journal before making any use of it.

#### **Subscriptions and back-issues**

A year's subscription to *VM Update*, comprising twelve monthly issues, costs £170.00 in the UK; \$255.00 in the USA and Canada; £176.00 in Europe; £182.00 in Australasia and Japan; and £180.50 elsewhere. In all cases the price includes postage. Individual issues, starting with the January 1990 issue, are available separately to subscribers for £14.50  $(\$21.50)$  each including postage.

#### *VM Update* **on-line**

Code from *VM Update* can be downloaded from our Web site at http://www.xephon. com; you will need the user-id shown on your address label.

© Xephon plc 1997. All rights reserved. None of the text in this publication may be reproduced, stored in a retrieval system, or transmitted in any form or by any means, without the prior permission of the copyright owner. Subscribers are free to copy any code reproduced in this publication for use in their own installations, but may not sell such code or incorporate it in any commercial product. No part of this publication may be used for any form of advertising, sales promotion, or publicity without the written permission of the publisher. Copying permits are available from Xephon in the form of pressure-sensitive labels, for application to individual copies. A pack of 240 labels costs \$36 (£24), giving a cost per copy of 15 cents (10 pence). To order, contact Xephon at any of the addresses above. *Printed in England.*

# <span id="page-2-0"></span>**Transferring files between VM hosts using a PC**

The SEND and RECEIVE commands of OS/2 Communication Manager (CM/2), Personal Communications 3270, or the FTTERM terminal emulation do not allow more than one file to be transferred with one invocation of the command. So, if you want to transfer several files from one host to a PC and then up to another host VM system, it can be a tedious task, especially if you have lots of files to process.

This REXX procedure helps you to collect the files to be transferred by creating a batch file with all the necessary SEND/RECEIVE commands.

It is assumed that you have a PC running terminal sessions to the source and the target host systems. The source and/or target session can be CM/2, PC/3270, or FTTERM.

FTTERM is a DOS terminal emulation product that is often used when you are connected to a host ASCII adapter or 7171, or anything similar, via a modem and an asynchronous communication line.

#### SYNTAX

DOWNUP is called with the following parameters:

**DOWNUP fn ft fm host1 host2</fm2> <art> <(platte>**

or

**DOWNUP FILE host1 host2</fm2> <art> <(platte>**

Fn ft fm specify the files to be transferred; wildcards are allowed. Alternatively you can use 'FILE' instead of 'fn ft fm'. In the latter you must prepare a file (the file name is prompted by the procedure) in which you specify lines with 'fn ft fm'.

Host1 is the session ID of the download host session (eg  $'A$ ); for FTTERM specify 'FT' instead. Host2 is the session ID of the target host session (eg 'B'). Fm2 can be specified if you want the files to be copied with a different filemode on the target host (the default is the filemode of the source host).

With 'art' you define the transfer type: 'A' means ASCII CRLF and 'B' (which is the default) means BINARY NOCRLF.

The files to be transferred are temporarily saved on the PC in the root directory of drive C; you can, however, specify a different drive by coding 'platte'.

**Restrictions:** 

- Host1 and host2 may not both be FT.
- Art may not be 'A' if there is no write access to the source file because the file is temporarily unpacked.

? gives a help panel for the function.

#### **INTERNALS AND PREREOUISITES**

You must have a PC that is connected to both host systems concurrently by either Communications Manager, Personal Communications 3270, or the FTTERM terminal emulation product.

#### **INSTALLATION SPECIFIC CONFIGURATION**

Hardcoded values – DOWNUP FILES A, DOWN FILES A, or UP FILES A are used to hold the batch SEND/RECEIVE commands.

Variable value – 'ftpath' defines the path where the FTTERM terminal emulation product is installed on the PC.

#### **DOWNUP EXEC**

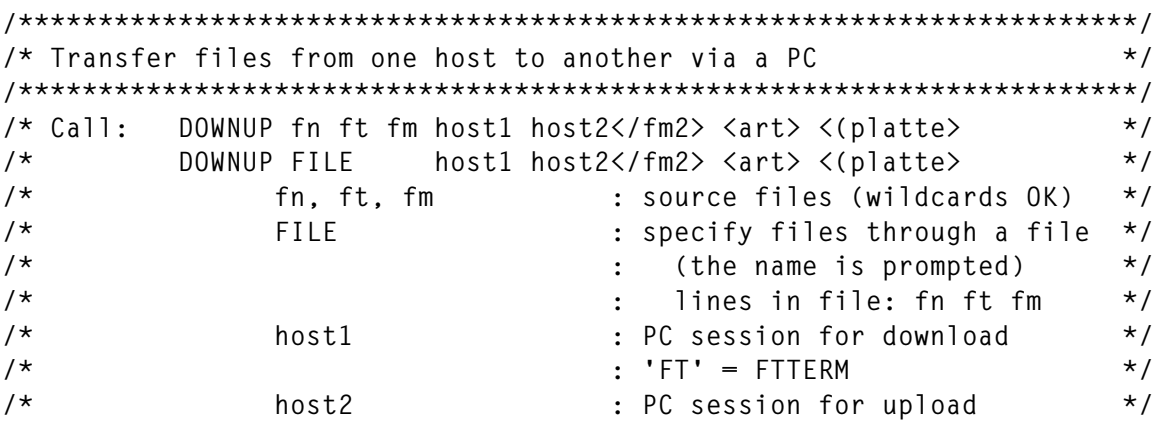

```
/*
                                                                  \star /
                                    : 'FT' = FTTERM/*
                fm2: file mode at target host
                                                                  \star//*
                art = A: ASCII CRLF
                                                                  \star/1*= B (default)
                                  : BINARY NOCRLF
                                                                  \star /
/*
                                  : PC drive for temporary files */platte
                        (def. C)
trace off
backslash = '/************ path for FTTERM on the PC (please change) *************/
ftpath = backslash'COMM'backslash'FTTERM'backslash
parse upper arg file.
if file = '?' then signal hilfe
if file = 'FILE' then parse upper arg. host1 host2 art '(' platte.
  else parse upper arg fn ft fm host1 host2 art '(' platte .
if fn = '' | ft = '' | fm = '' | host1 = '' | host2 = '' ,then signal hilfe
parse var host2 host2 '/' fm2
if art = '' then art = 'B'if platte = \cdot\cdot then platte = \cdot\cdot\cdotif art \neg= 'A' & art \neg= 'B' then signal hilfe
if art = 'A' then app = 'ASCII CRLF'
if art = 'B' then app = ''if length(host1) \neg= 1 & host1 \neg= 'FT' then signal hilfe
if length(host2) \neg= 1 & host2 \neg= 'FT' then signal hilfe
if host1 = 'FT' & host2 = 'FT' then signal hilfe
if length(fm2) > 1 then signal hilfe
if length(platte) \neg= 1 then signal hilfe
quelle ftterm = \varnothingziel ftterm = \varnothingif host1 = 'FT' then do
                      host1 = ''quelle ftterm = 1
                   andelse host1 = host1":
if host2 = 'FT' then do
                      host2 = ''ziel_ftterm = 1
                   end
               else host2 = host2':'
'MAKEBUF'
if file = 'FILE' then do
  do until erc = ∅say 'Please specify file name (fn ft fm):'
     pull fn ft fm.
     if fm = '' then fm = 'A'
```

```
address command 'ESTATE' fn ft fm
     erc = rcif erc -= Ø then say 'File' fn ft fm 'does not exist!'
  and'EXECIO * DISKR' fn ft fm '(FIFO FINIS'
end
else do
  'LISTFILE' fn ft fm '(STACK FIFO FORMAT'
end
anz = queue(d)do i = 1 to anzpull xfn.i xft.i xfm.i . lrecl.i .
end
/* Source and target are NOT FTTERM
                                                          \star /
if \neg (quelle_ftterm | ziel_ftterm) then do
  do i = 1 to anzif fm2 \rightarrow '' then xfm2 = fm2else xfm2 = xfm.iif art = 'B' then appsend = app 'LRECL' lrecl.i
               else appsend = appif art = 'A' then do
       'SFT CMSTYPF HT'
       'COPYFILE' xfn.i xft.i xfm.i '= = = (UNPACK'
       if rc = \emptyset & rc = 32 then do
          say xfn.i xft.i xfm.i 'cannot be unpacked'
          signal ende
       and'SET CMSTYPE RT'
     end
     queue 'RECEIVE' platte':'xfn.i'.'left(xft.i.3).
         host1 || xfn.i xft.i xfm.i '('app
     queue 'SEND' platte':'xfn.i'.'left(xft.i,3),
          host2 || xfn.i xft.i xfm2 '('appsend
     queue 'DEL' platte':'xfn.i'.'left(xft.i,3)
  end
  n = 3 * anz
  address command 'ERASE DOWNUP FILES A'
  'EXECIO' n 'DISKW DOWNUP FILES A (FINIS'
  say 'Please switch to the PC command prompt and enter:'
  say 'RECEIVE' platte':DOWNUP.CMD' host1'DOWNUP FILES A (ASCII CRLF'
  say 'then enter:'
  say 'DOWNUP'
end
/* Source or target is FTTERM
                                                          \star /
else do
  do i = 1 to anz
```

```
 if art = 'A' then do
       'SET CMSTYPE HT'
       'COPYFILE' xfn.i xft.i xfm.i '= = = (UNPACK'
       if rc ¬= Ø & rc ¬= 32 then do
          say xfn.i xft.i xfm.i 'cannot be unpacked'
          signal ende
       end
       'SET CMSTYPE RT'
    end
    queue 'RECEIVE' platte':'ftpath || xfn.i'.'left(xft.i,3) ,
          host1 || xfn.i xft.i xfm.i '('app
 end
n =anz + 1
 if ziel_ftterm ,
    then do
       queue 'RECEIVE' platte':'ftpath'UP' ,
                host1'UP FILES A (ASCII CRLF'
       queue 'RECEIVE' platte':DELT.CMD' ,
                host1'DELT FILES A (ASCII CRLF'
      n =anz + 2
    end
    else queue 'RECEIVE' platte':UP.CMD' host1'UP FILES A (ASCII CRLF'
 address command 'ERASE DOWN FILES A'
 'EXECIO' n 'DISKW DOWN FILES A (FINIS'
 do i = 1 to anz
    if fm2 ¬= '' then xfm2 = fm2
                 else xfm2 = xfm.i
    if art = 'B' then appsend = app 'LRECL' lrecl.i
                 else appsend = app
    queue 'SEND' platte':'ftpath || xfn.i'.'left(xft.i,3) ,
          host2 || xfn.i xft.i xfm2 '('appsend
    if quelle_ftterm then , /* source is FTTERM */
       queue 'DEL' platte':'ftpath || xfn.i'.'left(xft.i,3)
 end
 if quelle_ftterm then n = 2 * anz
                   else n = anz
 address command 'ERASE UP FILES A'
 'EXECIO' n 'DISKW UP FILES A (FINIS'
 if ziel_ftterm then do
    do i = 1 to anz
       queue 'DEL' platte':'ftpath || xfn.i'.'left(xft.i,3)
    end
   /* if host2 \rightarrow " then n = 2 * anz */
   if quelle ftterm then n = 2 * anz
                      else n = anz
    address command 'ERASE DELT FILES A'
    'EXECIO' n 'DISKW DELT FILES A (FINIS'
 end
 if ziel_ftterm then do /* target is FTTERM */
 /*
```

```
 say 'Please switch to a PC command prompt and enter:'
      say 'RECEIVE' platte':DOWN.CMD' host1'DOWN FILES A (ASCII CRLF'
      say 'then:'
      say 'DOWN'
      say 'Then switch to FTTERM (ALT F8 in FTTERM session) and enter:'
      say 'BATCH UP'
      say 'Then switch to PC command prompt and enter:'
      say 'DELT'
    */
    /* short cut: preliminary on the PC is file: FTDN.CMD */
      say 'Please switch to PC command prompt and enter:'
      say 'FTDN'
      say 'Then switch to FTTERM (ALT F8 in FTTERM session) and enter:'
      say 'BATCH UP'
      say 'Then switch to PC command prompt and press RETURN'
   end
   else do /* source is FTTERM */
    /*
      say 'Please switch to FTTERM (ALT F8 in FTTERM-Session) and
enter:'
      say 'RECEIVE' platte':DOWN' host1'DOWN FILES A (ASCII CRLF'
      say 'folowing:'
      say 'BATCH DOWN'
      say 'Then switch to the OS/2 window and enter:'
      say platte':'ftpath'UP'
    */
    /* short cut: preliminaries on the PC are: FTUP.CMD and FTDN */
      say 'Switch to FTTERM (ALT F8 in FTTERM session) and enter:'
      say 'FTDN'
      say 'then:'
      say 'BATCH DOWN'
      say 'Then switch to PC command prompt and enter:'
      say 'FTUP'
   end
end
/**********************************************************************/
ende:
'DROPBUF'
exit
/**********************************************************************/
/* Help */
/**********************************************************************/
hilfe:
'VMFCLEAR'
address cms 'type downup exec * 1 18'
```
#### <span id="page-8-0"></span>PC BATCH FILES

On the PC you need the following batch files:

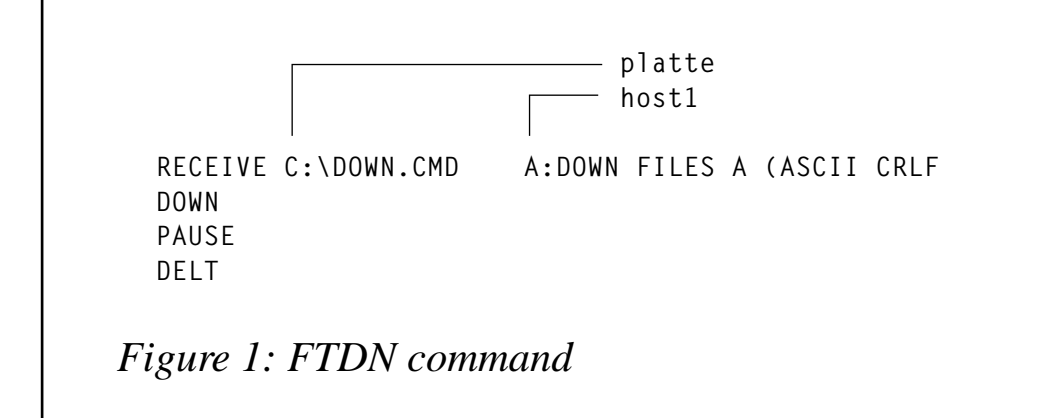

• FTDN in the FTTERM product path (this is a FTTERM batch file): receive down down files a (ascii crlf

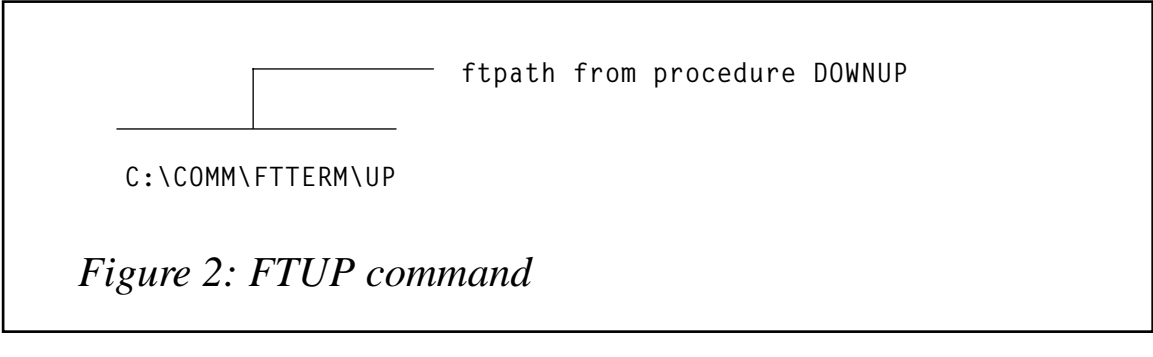

• FTDN.CMD (see Figure 1) and FTUP.CMD (see Figure2).

*Dr Reinhard Meyer (Germany)* © Xephon 1997

# **Named substrings**

REXX has very powerful string handling functions, but it does not offer a way to construct data structures like C or COBOL do. The following small collection of REXX functions can be used as an extension to the language. They enable a programmer to access parts of a string based on names instead of exact positions and lengths – hence the title 'named substrings'.

The named substring functions are based on something I call a 'named substring record definition' – a string comprising the following elements for every named substring: name, start, length. Where:

- Name is the name of the substring.
- Start is the starting position of the substring in the string.
- Length is the length of the substring.

An example of a named substring record definition is: 'firstname, 1,20, lastname,21,20, address,41,30'.

It is of course a good idea to store such a record definition in a file rather than hide it in a procedure. To this end I wrote NSFILE EXEC, which reads a file containing a record definition and returns it in the format described above. This file may contain comments, which help in documenting an application.

Perhaps the most obvious usage of named substrings is in the handling of file records. As an example for this article I used a logfile which is written and read by several procedures at our installation. Using the named substring functions, the record layout of this file is defined once and used by all these procedures. So whenever the layout of this logfile changes, (hopefully) all I will have to do is adapt the record definition.

There are some more things that could be done using a named substring record definition, like a simple report generator or a fieldbased editor, but I haven't found the time to write these functions yet. Maybe someone else will?

#### CONTENTS OF THE LOG FILE NS DATAFILE

**AVORS 1997-Ø3-12 1Ø:Ø8:25 ØØØØØØØ1 SQLTEST U ØØ2 TØØ152 TITLE=UNLOAD HYP SBACK-TEST AVORS 1997-Ø3-18 Ø8:Ø5:22 ØØØØØØØ2 SQLTEST U ØØ2 TØØØ91 TITLE=UNLOAD RN8ØSTG3 (ALLE OWS\_...) AVORS 1997-Ø3-18 1Ø:Ø2:48 ØØØØØØØ3 SQLTEST U ØØ2 TØØ175 TITLE=UNLOAD RN8ØSTG3 (ALLE OWS\_...)**

#### NSSAMP RECDEF

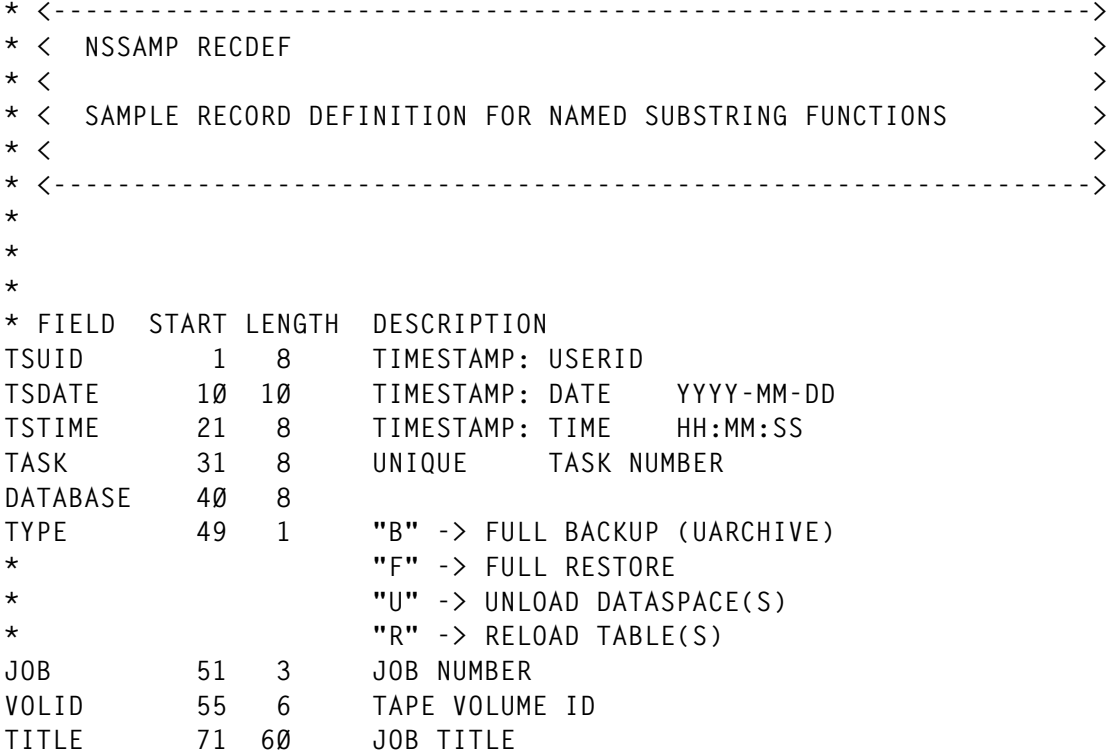

#### NSFILE EXEC

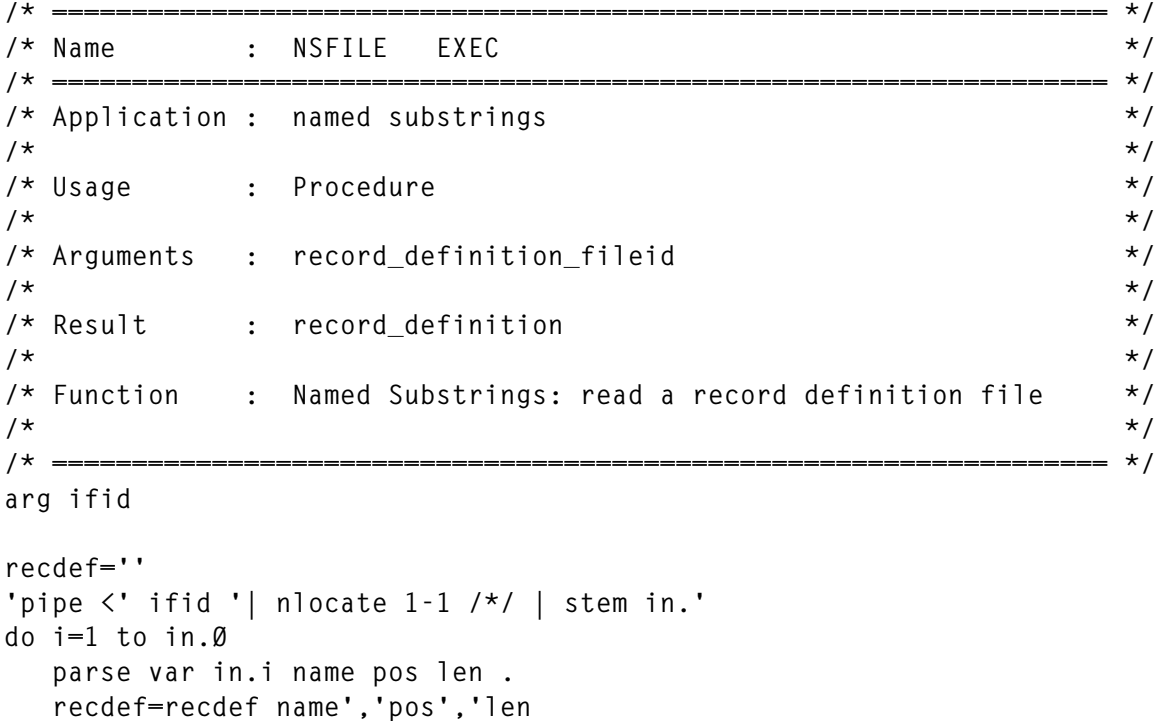

```
return recdef
```
**end**

© 1997. Reproduction prohibited. Please inform Xephon of any infringement. 11

#### NSREAD EXEC

```
/* ================================================================== */
/* Name : NSREAD EXEC */
/* ================================================================== */
/* Application : named substrings */
/* */
/* Usage : Function */
/* */
/* Arguments : oldrec,recdef,'fieldlist'[,prefix]) */
/* */
/* Result : Ø */
/* */
/* Function : Named substrings: Read Function */
/* */
/* This function is used to read named substrings from a string. */
/* Based on the record definition (argument recdef), the variables */
/* specified in argument fieldlist are set in the calling EXEC */
/* (via vmfe2e) to the values extracted from argument oldrec. */
/* If the optional argument prefix is specified, the variables */
/* are prefixed with it. The argument fieldlist can be specified */
/* as an asterisk to read all substrings in oldrec. */
/* ================================================================== */
arg oldrec,recdef,fieldlist,prefix
fnames=''
nfields=words(recdef)
do i=1 to nfields
   parse value word(recdef,i) with fname ',' p ',' l
   fnames=fnames fname
   pos.fname=p
   len.fname=l
end
reclen=pos.fname + len.fname - 1
if fieldlist = '*' then fieldlist=fnames
fields=''
do i=1 to words(fieldlist)
   fields=fields prefix || word(fieldlist,i)
end
do i=1 to words(fieldlist)
   f=word(fieldlist,i)
   interpret word(fields,i)'="'substr(oldrec,pos.f,len.f)'"'
end
'vmfe2e set' fields
return Ø
```
NSWRITE EXEC

```
/* ================================================================== */
/* Name : NSWRITE EXEC */
/* ================================================================== */
/* Application : named substrings */
/* */
/* Usage : Function */
/* */
/* Arguments : oldrec,recdef,'fieldlist'[,prefix]) */
/* */
/* Result : newrec \star/
/* */
/* Function : Named substrings: Write Function */
/* */
/* This function returns the argument oldrec (a string) in which */
/* the named substrings specified in the argument fieldlist */
/* have been replaced with the values of the corresponding variables */
\frac{1}{2} in the calling EXEC.
/* The argument fieldlist can be specified */
/* as an asterisk to replace all substrings. */
/* ================================================================== */
arg oldrec,recdef,fieldlist,prefix
fnames=''
nfields=words(recdef)
do i=1 to nfields
  parse value word(recdef,i) with fname ',' p ',' l
   fnames=fnames fname
   pos.fname=p
  len.fname=l
end
reclen=pos.fname + len.fname - 1
if fieldlist = '*' then fieldlist=fnames
fields=''
do i=1 to words(fieldlist)
   fields=fields prefix || word(fieldlist,i)
end
'vmfe2e get' fields
oldrec=left(oldrec,reclen)
do i=1 to words(fieldlist)
   f=word(fieldlist,i)
   oldrec=overlay(value(word(fields,i)),oldrec,pos.f,len.f)
end
return oldrec
```
#### NSPARSE EXEC

If many extract operations have to be done, generating a parse string with this function and then using the REXX parse statement to do the extracting is a lot faster than using NSREAD EXEC.

```
/* ================================================================== */
/* Name : NSPARSE EXEC */
/* ================================================================== */
/* Application : named substrings */
/* */
/* Usage : Function */
/* */
/* Arguments : recdef,'fieldlist'[,prefix]) */
/* */
/* Result : Parse String */
/* */
/* Function : Named substrings: generate Parse String */
/* */
/* This function returns a string which can be used with the */
/* REXX parse statement to extract substrings from a string. */
/* The argument recdef is a named substring record definition, the */
/* argument fieldlist is a list of fields that are to be extracted */
/* with the parse, and the argument prefix can be used to optionally */
/* prefix the variable names with a string. */
/* The argument fieldlist can be specified */
/* as an asterisk to extract all substrings. */
/* ================================================================== */
arg recdef,fieldlist,prefix
fnames=''
nfields=words(recdef)
do i=1 to nfields
   parse value word(recdef,i) with fname ',' p ',' l
   fnames=fnames fname
   pos.fname=p
   len.fname=l
end
reclen=pos.fname + len.fname - 1
if fieldlist = '*' then fieldlist=fnames
ps=''
do i=1 to words(fieldlist)
   f=word(fieldlist,i)
   ps=ps pos.f prefix || f pos.f+len.f '.'
end
return ps
```
SAMPLE EXEC

```
/* ================================================================== */
/* sample EXEC to demonstrate named substring functions */
/* ================================================================== */
/* read a record definition file */
recdef=nsfile('nssamp recdef a')
say 'contents of recdef:' recdef
say
/* generate a parse string */
parsestring=nsparse(recdef,'*','w_')
say 'contents of parsestring:' parsestring
say
/* read in a datafile */
'pipe < ns datafile a | stem records.'
say '----- demonstrate the parse function ------'
do i=1 to records.Ø
   interpret 'parse value records.i with' parsestring
   say
   say 'contents of record:' records.i
   say 'contents of variable w_database:' w_database
   say 'contents of variable w_tsdate :' w_tsdate
   say 'contents of variable w_volid :' w_volid
end
say '----- demonstrate the read function ------'
record=records.1
say
say
say 'original contents of record:' record
say
x=nsread(record,recdef,'tsdate database')
say 'contents of variable database:' database
say 'contents of variable tsdate :' tsdate
say '----- demonstrate the write function ------'
database='SQLPROD'
tsdate='1999-12-31'
record=nswrite(record,recdef,'tsdate database')
say
say 'new contents of record :' record
say
return
```
#### EXAMPLE RESULTS

**contents of recdef: TSUID,1,8 TSDATE,1Ø,1Ø TSTIME,21,8 TASK,31,8**

© 1997. Reproduction prohibited. Please inform Xephon of any infringement. 15

**DATABASE,4Ø,8 TYPE,49,1 JOB,51,3 VOLID,55,6 TITLE,71,6Ø contents of parsestring: 1 W\_TSUID 9 . 1Ø W\_TSDATE 2Ø . 21 W\_TSTIME 29 . 31 W\_T ASK 39 . 4Ø W\_DATABASE 48 . 49 W\_TYPE 5Ø . 51 W\_JOB 54 . 55 W\_VOLID 61 . 71 W\_TI TLE 131 . ----- demonstrate the parse function ----- contents of record: AVORS 1997-Ø3-12 1Ø:Ø8:25 ØØØØØØØ1 SQLTEST U ØØ2 TØØ152 TITLE=UNLOAD HYP SBACK-TEST contents of variable w\_database: SQLTEST contents of variable w\_tsdate : 1997-Ø3-12 contents of variable w\_volid : TØØ152 contents of record: AVORS 1997-Ø3-18 Ø8:Ø5:22 ØØØØØØØ2 SQLTEST U ØØ2 TØØØ91 TITLE=UNLOAD RN8ØSTG3 (ALLE OWS\_...) contents of variable w\_database: SQLTEST contents of variable w\_tsdate : 1997-Ø3-18 contents of variable w\_volid : TØØØ91 contents of record: AVORS 1997-Ø3-18 1Ø:Ø2:48 ØØØØØØØ3 SQLTEST U ØØ2 TØØ175 TITLE=UNLOAD RN8ØSTG3 (ALLE OWS\_...) contents of variable w\_database: SQLTEST contents of variable w\_tsdate : 1997-Ø3-18 contents of variable w\_volid : TØØ175 ----- demonstrate the read function ----- original contents of record: AVORS 1997-Ø3-12 1Ø:Ø8:25 ØØØØØØØ1 SQLTEST U Ø Ø2 TØØ152 TITLE=UNLOAD HYP SBACK-TEST contents of variable database: SQLTEST contents of variable tsdate : 1997-Ø3-12 ----- demonstrate the write function ----- new contents of record : AVORS 1999-12-31 1Ø:Ø8:25 ØØØØØØØ1 SQLPROD U Ø Ø2 TØØ152 TITLE=UNLOAD HYP SBACK-TEST Ready;**

© Xephon 1997

## <span id="page-16-0"></span>**Multiplatform command scheduler – part 3**

This month we continue the code that allows multiplatform command scheduling.

```
RUNQUEST:
TEXT = QUETEXT
@X = WORD(QUETEXT,1)
IF CLKRULES & CMS,
    THEN 'REXXWRTR' CTLQUE 'QUE' CTLMOD 'Ø',
          TAGX||COLON QUEDATE QUETIME QUEFACT
IF CLKRULES & TSO,
    THEN 'REXXWRTR' CTLQUE 'QUE A Ø',
          TAGX||COLON QUEDATE QUETIME QUEFACT
IF CLKRULES & (OS2 | DOS),
    THEN 'EXECIO 1 DISKW' CTLQUE'.QUE Ø',
          TAGX||COLON QUEDATE QUETIME QUEFACT
IF ¬CLKRULES
    THEN SELECT
     WHEN @X = 'IF' THEN INTERPRET QUETEXT
     WHEN @X = 'REXX' THEN INTERPRET SUBWORD(QUETEXT,2)
     WHEN @X = 'CP' THEN INTERPRET "'"SUBWORD(QUETEXT,2)"'"
     WHEN @X = 'CMS' THEN INTERPRET "'"SUBWORD(QUETEXT,2)"'"
     WHEN @X = 'MSG' THEN INTERPRET "'"QUETEXT"'"
     WHEN @X = 'SAY' THEN INTERPRET QUETEXT
     /* CMS ONE LINERS MUST NOT BE IN QUOTES */
     OTHERWISE IF QUESEQ = PCESEQ THEN QUETEXT; ELSE INTERPRET QUETEXT
     END
RUNCODE = RC
/* SAY '' (QUETAG) '=' RUNCODE (TO SEE VALS) */
INTERPRET (QUETAG) '=' RUNCODE
RUNSEQ = RUNSEQ + 1
RUNQUEUE = QUETAG||COLON,
         QUEDATE QUETIME QUEFACT RUNDATE RUNTIME RUNCODE QUETEXT
RUNLIST.RUNSEQ = RUNQUEUE
RUNLIST = RUNLIST QUESEQ'/'RUNSEQ
                           /* SAVE QUESEQ NUMBER OF EACH COMMAND WE RUN */
IF TAGX ¬= '' THEN INTERPRET QUETAG'.Ø=RUNQUEUE'
WRITEQUE:
/*WHEN QUEFACT IS Ø ONLY EXECUTE COMMAND ONCE. STAR MAKES IT A
COMMENT.*/
IF QUEDAYS ¬= Ø THEN QUEDROP = ''
IF QUEDAYS = Ø & QUECYCLE = '' THEN DO
    \angleQUEDROP = \cdot \cdot \cdot RUNDATE = DATE('O')
    RUNTIME = TIME() END
```

```
IF QUEDAYS = Ø & QUECYCLE ¬= '' THEN DO
     IF QUEDATE < DATE('O') THEN DO
         QUEDROP = '*'
         RUNDATE = DATE('O')
        RUNTIME = TIME() END
     END
REQDATE = RUNDATE
IF QUELOOP ¬= '' THEN DO
     IF LEFT(NXTTIME,5) <= QUESTOP
        THEN DO
         PARSE VALUE RUNTIME WITH RUNTIME '-' Z
         RUNTIME = RUNTIME||'-'||QUESTART||'-'||QUESTOP
         END
        ELSE DO /* > */
         NXTTIME = QUESTART||':ØØ'
         REQDATE = NXTDATE
         END
     END
IF PCESEQ ¬= QUESEQ THEN QUETEXT = ','
IF QUECYCLE \neg = '' & NXTDYS = \emptyset & CHKDATE = RUNDATE THEN
     CLKQUEUE = QUEDROP||TAGX||COLON,
             REQDATE NXTTIME QUEFACT RUNDATE RUNTIME RUNCODE QUETEXT
    ELSE
     CLKQUEUE = QUEDROP||TAGX||COLON,
             NXTDATE NXTTIME QUEFACT RUNDATE RUNTIME RUNCODE QUETEXT
CALL WRITEREC
SIGNAL READQUE
EOF:
IF WRTSEQ > Ø & ¬ONEPASS THEN SIGNAL BEGINQUE
IF ¬QUIET & RUNSEQ ¬= Ø THEN DO X = 1 BY 1 UNTIL X >= RUNSEQ
  /* SAY 'CLKQUEUE -' RUNLIST.X */
     PARSE VALUE WORD(RUNLIST,X) WITH TXTQUE '/' TXTRUN
     IF DATATYPE(TXTRUN) = 'NUM'
        THEN DO
         IF DATATYPE(TXT.TXTQUE.Ø) = 'NUM' & TXT.TXTQUE.Ø > 1
            THEN DO Y = 1 FOR TXT.TXTQUE.Ø /* UNLOAD ACTUAL TEXT LINES */
             IF Y = 1
                THEN SAY 'CLKQUEUE -' SUBWORD(RUNLIST.TXTRUN,1,7)','
                ELSE SAY ' ' TXT.TXTQUE.Y
             END
            ELSE SAY 'CLKQUEUE -' RUNLIST.TXTRUN
         END
     END
/* RESET THE WORKAREAS IN CASE WE GO AROUND AGAIN. */
DROP TXT. RUNLIST.; RUNLIST = ''
DATTIMID = 'ON' DATE('U') 'AT' LEFT(TIME(),5) 'FOR ID' XUSERID
IF ¬QUIET THEN DO
     IF RUNSEQ ¬= Ø THEN SAY 'CLKQUEUE - RAN' RUNSEQ 'QUEUED COMMAND(S)',
         DATTIMID'.'
     IF RUNSEQ = Ø THEN SAY 'CLKQUEUE - NO QUEUED COMMANDS WERE
```

```
SELECTED',
         DATTIMID'.'
     END
RUNTOT = RUNTOT + RUNSEQ
RIINSEQ = \emptysetIF SLPMINS = Ø | SLPCYCLS = Ø THEN SIGNAL EXIT
CNTCYCLS = CNTCYCLS + 1
IF CNTCYCLS < SLPCYCLS THEN DO
     IF ¬QUIET THEN SAY 'CLKQUEUE - SLEEPING FOR' SLPMINS,
             'MINUTE(S) AT' TIME() 'ON' DATE('U')||'.'
     IF CMS THEN 'EXECIO Ø CP (NOTYPE STRING SLEEP' SLPMINS 'MIN'
     IF TSO THEN 'MVSSLEEP' SLPMINS 'MIN *QUIET'
     IF OS2 THEN CALL 'SLEEP' SLPMINS 'MIN *QUIET'
     SIGNAL BEGINQUE
     END
IF QUIET THEN SIGNAL EXIT
IF CNTCYCLS > 1 THEN SAY 'CLKQUEUE - RAN A TOTAL OF' RUNTOT,
         'QUEUED COMMAND(S).'
IF PASSCNT > 1 THEN SAY 'CLKQUEUE -' PASSCNT,
         'PASSES OF "'||CTLQUE CTLTYP'" FILE MADE IN',
          CNTCYCLS 'QUEUEING CYCLES.'
EXIT:
EXIT ØØØ
FIND: PROCEDURE
PARSE UPPER ARG STR,FND
POS = WORDPOS(FND,STR)
RETURN POS
DOC:
/*BEGTYPE
REXXNAME: CLKQUEUE
FUNCTION: TO QUEUE VM/TSO/MVS/OS2/DOS COMMANDS AT THEIR APPOINTED TIMES.
    1) RUNS VM/TSO/MVS/OS2/DOS COMMANDS BASED ON "DATE" AND "TIME".
    2) RUNS CAN BE ONCE OR REQUEUED EVERY N NUMBER OF DAYS.
    3) CAN RERUN COMMANDS EVERY N HOURS, MINUTES, OR SECONDS.
    4) RERUNS CAN BE MADE TO STOP AT A CERTAIN TIME OR DAY.
    5) REPORTS ACTUAL RUN DATE, TIME, AND RET-CODE AFTER EACH RUN.
    6) RUNS CAN BE BASED ON PRIOR RETURN CODE SETTINGS USING IFS.
    7) UNLIKE SMART & PROFS ANY CMS/TSO OR EXEC/CLIST COMMAND CAN BE RUN.
    8) HAS SIMPLE ON-LINE DOCUMENTATION, AND FULL SET OF ERROR MESSAGES.
    9) RUNS SPECIAL TIME QUEUE SEQUENCES BY CALLING ITSELF.
    1Ø) CODE TIME BASED "IF" STATEMENTS TO HANDLE SPECIAL LOGICAL NEEDS.
HOWTORUN: ENTER COMMAND AS SHOWN BELOW.
           CLKQUEUE < &CTLQUE|* < &SLPMINS < &SLPCYCLS > > <*QUIET> >
           < > -MEANS THAT FIELDS WITHIN ARE OPTIONAL.
                     | -MEANS SELECT ONE OF TWO OR MORE OPTIONS.
            &CTLQUE -ENTER THE NAME OF THE CLKQUEUE FILE.
                      THE FILETYPE MUST BE "CLKQUEUE". IF "*" OR NO
                      PARAMETERS ARE ENTERED THEN THE DEFAULT FILENAME
                      OF "CLKQUEUE" IS USED. IN "MVS" THIS CORRESPONDS
                      TO THE MEMBER NAME IN A DATASET NAMED...
           &SLPMINS -ENTER THE NUMBER OF MINUTES CLKQUEUE SHOULD
```
 **SLEEP AFTER EACH PASS THROUGH A QUEUE CLKQUEUE FILE. IF "SLPMINS" IS ZERO OR NOT CODED THEN CLKQUEUE WILL PROCESS THE QUEUE CLKQUEUE FILE ONLY ONCE. THE MAXIMUM NUMBER OF SLEEP MINUTES IS 99. &SLPCYCLS -ENTER THE NUMBER OF TIMES CLKQUEUE SHOULD SLEEP THEN REPROCESS THE QUEUE CLKQUEUE FILE BEFORE IT STOPS RUNNING. THE DEFAULT IS ZERO. \*QUIET OPTIONAL KEYWORD THAT TELLS CLKQUEUE TO SUSPEND NORMAL MESSAGE PRINTING. ERROR MESSAGES ARE STILL PRINTED. \*ONEPASS OPTIONAL KEYWORD. IF CLKQUEUE QUEUES ONE OR MORE REQUESTS IT WILL REPROCESS THE INPUT CLOCK REQUESTS UNTIL IT FINDS NOTHING TO QUEUE. THIS OPTION TURNS THIS INPUT FILE REPROCESSING LOGIC OFF. \*CLKRULES OPTIONAL KEYWORD. MEANS THAT INSTEAD OF EXECUTING QUEUED COMMANDS THEY ARE WRITTEN TO A FILE OF THE SAME FILENAME, BUT WITH THE FILETYPE OF "QUE". THE FORMAT OF EACH OUTPUT**

- **RECORD IS: QUETAG QUEDATE QUETIME QUEFACT. \*IFT(FT) OPTIONAL KEYWORD. USE THIS TO TELL CLKQUEUE TO USE AN INPUT FILE FILETYPE OF YOUR CHOICE, INSTEAD OF THE DEFAULT FILETYPE.**
- **DESCRIBE: THIS EXEC WILL READ A FILE WITH THE FILETYPE OF CLKQUEUE SEARCHING FOR EXPIRED DATE AND TIMES. THE FILENAME IS THE USERS CHOICE, BUT IF NO FILENAME IS ENTERED THE DEFAULT IS CLKQUEUE. ONCE QUEUE DATE AND TIMES HAVE QUEUED, NEW DATE AND TIMES ARE CREATED, THE ASSOCIATED COMMANDS ARE EXECUTED, AND INFO AND RETCODES SET BY THE COMMANDS ARE WRITTEN TO THE CLKQUEUE CONTROL FILE. A FIELD CALLED THE QUEUE FACTOR IS USED TO CALCULATE WHEN TO SCHEDULE THE NEXT RUN, UNLESS IT'S ZERO, IN WHICH CASE IT IS RUN ONCE AND DROPPED.**
- **QUEUEFMT: THIS PROGRAM USES A SCHEDULING CLKQUEUE FILE NAMED &QUECTL "CLKQUEUE" AS INPUT. NOTE THAT &QUECTL IS A VARIABLE FOR WHICH "CLKQUEUE" IS DEFAULT. IT SHOULD BE ON YOUR A DISK. IT CONTAINS THE RECORDS DEFINING WHAT TO SCHEDULE AND WHEN. BELOW IS A DEFINITION OF THE FIELDS IN EACH SCHEDULING RECORD. RECORDS STARTING WITH AN ASTERISK(\*) ARE TREATED AS COMMENTS, AND A RECORD STARTING WITH EOF SIGNALS THE END OF THE FILE.**
	- **QUETAG QUEDATE QUETIME QUEFACT RUNDATE RUNTIME RUNCODE QUETEXT QUETAG - TAG CAN UNIQUELY IDENTIFY THE COMMAND BEING RUN. THE QUETAG IS ALSO USED AS A REXX VARIABLE INTO WHICH THE QUETEXT RETURN CODE IS PLACED. TO SEE THE VALUES ASSOCIATED WITH ANY OF THE PREVIOUSLY RUN QUEUE ENTRIES PLEASE NOTE THAT THE ENTIRE RUN TIME QUEUE RECORD IS PUT INTO THE ZERO(Ø) INDEX VARIABLE OF QUETAG (IE QUETAG.Ø). FOR EXAMPLE TO CHECK THE DATE THAT CMDX WAS**

 **EXECUTED ENTER:**

 **IF WORD(CMDX.Ø,5) = "9Ø/12/25" THEN "XMASLGC"**

 **QUEDATE - DATE OF NEXT RUN. FORMAT = YY/MM/DD.**

 **QUETIME - TIME OF NEXT RUN. FORMAT = HH/MM/SS.**

 **QUEFACT - INCREMENT FACTOR FOR CALCULATING NEXT RUN DATE/TIME. WHEN QUEFACT IS Ø COMMAND IS RUN ONLY ONCE. FMT = &DD|MONTH|YEAR<.H|M|S&NNN<\*<XXX|HH:MM><.YY/MM/DD>>>**

 **&DD REPRESENTS THE NUMBER OF DAYS BEFORE COMMAND GETS REQUEUED. FOR INSTANCE, SEVEN(7) MEANS RERUN COMMAND**

 **EVERY 7 DAYS. USE A PERIOD(.) TO INCLUDE A SECOND FIELD THAT SETS A CLKQUEUE TIME FACTOR. ENTER 'MONTH' OR 'YEAR' TO REQUEUE MONTHLY AND YEARLY. TO QUEUE A COMMAND USING A TIME FACTOR ENTER H FOR HOURS, M FOR MINUTES, OR S FOR SECONDS FOLLOWED BY THE TIME AMOUNT "NNN". FOR A THREE MINUTE DELAY BETWEEN EXECUTIONS TO RUN EVERY DAY ENTER:**

 **Ø1.MØØ3**

 **"XXX|HH:MM" REPRESENTS THE NUMBER OF TIMES THE TIME FACTOR SHOULD BE INCREMENTED OR THE HH:MM TIME THAT THE COMMAND SHOULD STOP RUNNING. BOTH VALUES TOGETHER (NS&XS) CAN'T GO BEYOND MIDNIGHT. TO RUN A COMMAND BETWEEN 8AM AND 4PM EVERY HOUR, ONCE PER WEEK CODE:**

 **Ø8:ØØ:ØØ Ø7.H1\*9 OR Ø8:ØØ:ØØ Ø7.H1\*16:ØØ ".YY/MM/DD" REPRESENTS THE STOP OR END DATE FOR THE QUEUE LOGIC. TO MAKE THE ABOVE TEST CASE END ON APRIL 9TH 199Ø FOLLOW THE EXAMPLE SHOWN BELOW:**

 **Ø8:ØØ:ØØ Ø7.H1\*16:ØØ.9Ø/Ø4/Ø9 NOTE: CALCULATED STOP TIMES ARE RESET AFTER EACH EXECUTION OF THE LOOP OPTION (IE \*XXX), UNLIKE EXPLICIT STOP TIMES (IE HH:MM).**

 **RUNDATE - DATE COMMAND WAS LAST RUN. A Ø PLACE HOLDER IS REQUIRED. RUNTIME - TIME COMMAND WAS LAST RUN. A Ø PLACE HOLDER IS REQUIRED. RUNCODE - RETCODE OF COMMAND LAST RUN. A Ø PLACE HOLDER IS NEEDED. THIS VALUE CAN BE LOOKED AT WITH "IF" CODE BECAUSE AFTER EVERY RUN RETURN CODE IS PUT INTO ITS QUETAG VALUE. QUETEXT - TEXT OF COMMAND TO RUN. ALL COMMANDS ARE ALLOWED. OPTIONALLY, "IF" STATEMENTS CAN EXECUTE QUEUED COMMANDS BY TESTING THE RETURN CODES OF PRIOR ONES. AN EXAMPLE IS SHOWN BELOW TO SEND MSG TO OPERATOR. Ø IF CMD1 ¬= Ø THEN "CP MSG OP CMD1 AUTOLOG FAILED!" IN CONDITIONALS USE "CLKQ" TO REUSE THIS LOGIC WITH A UNIQUE OR SPECIALIZED QUEUE COMMAND SET. IF THE WANTED COMMAND WILL NOT FIT ON THE QUEUE RECORD THE QUETEXT INFO MAY BE CODED ONTO THE NEXT LINE BY PUTTING A COMMA AFTER THE RUNCODE. NOTE, THE QUEUE PARAMETERS MUST ALL BE ON THE SAME LINE, AND IF CONTINUATIONS ARE DONE NO QUETEXT FIELDS CAN BE ON THE QUEUE INPUT LINE. SUBSEQUENT CONTINUATIONS OF THE QUETEXT FIELD MUST FOLLOW THE RULES OF REXX, AND ALL**

```
 CONTINUATION LINES, EXCEPT THE LAST, MUST END
                     WITH A COMMA(,) OR SEMI-COLON(;).
                     EX... IF CMDZ = 16 THEN "CLKQ EOYCYCL" ELSE NOP
CTLEXAMP: BELOW ARE SAMPLE CLKQUEUE RECORDS.
  CMD1 88/Ø1/22 14:3Ø:ØØ Ø1 ØØ/ØØ/ØØ ØØ:ØØ:ØØ Ø DIRLOG RSCS
  CMD2 88/Ø1/22 23:59:ØØ Ø1.M1Ø ØØ/ØØ/ØØ ØØ:ØØ:ØØ Ø CP QUERY RSCS
  88/Ø1/22 23:59:ØØ Ø1.M1Ø ØØ/ØØ/ØØ ØØ:ØØ:ØØ Ø IF CMD2=45 THEN MSG OP
RSCS DOWN!
 CMD4 88/Ø1/22 23:59:ØØ Ø1.M1Ø Ø Ø Ø IF CMD2 = 45 THEN DIRLOG RSCS
  CMDX: 88/Ø1/22 23:59:ØØ Ø1.M1Ø ØØ/ØØ/ØØ ØØ:ØØ:ØØ Ø,
        IF CMD1 ¬= Ø &,
           CMD2 ¬= Ø THEN DO;
            "MSG OP ************************";
            "MSG OP UNABLE TO RECOVER...";
            END
  EOF
CMDEXAMP: BELOW IS A REQUEST FOR CLKQUEUE TO KEEP TRYING TO QUEUE
           COMMANDS IN A FILE NAMED "TASKLIST CLKQUEUE" EVERY FIFTEEN
           MINUTES FOR 24 HOURS STRAIGHT.
           CLKQUEUE TASKLIST 15 96
BATCHFMT: CLKQUEUE RUNS WELL WHEN SUBMITTED TO JES AS A BATCH JOB. AN
      EXAMPLE OF THE JCL FOLLOWS, AND THE SYNTAX REMAINS THE SAME.
      REMEMBER, YOU MUST PUT YOUR CLKQUEUE CONTROLS INTO A DATASET CALLED
      'YOURID.CLKQUEUE(CLKQUEUE)', AND SUBMIT IT FROM YOUR MATCHING TSO
      ID, FOR THIS JCL TO WORK.
           //CLOKSTEP EXEC PGM=IKJEFTØ1,DYNAMNBR=3Ø,REGION=4Ø96K,
           // PARM=('%CLKQUEUE 3 1Ø')
           //+*********************************************************
           //+ FOR DOCUMENTATION ENTER '%CLKQUEUE ?' IN THE PARM FIELD.
           //+*********************************************************
           //SYSEXEC DD DSN=MIRVI.REXX,DISP=SHR
           //SYSTSPRT DD SYSOUT=*
           //SYSTSIN DD DUMMY
ENDTYPE*/
/**********************************************************************/
TEXT = ''
DO SEQ = 1,
    UNTIL POS('ENDTYPE*/',TEXT) > Ø | SEQ >= SOURCELINE()
     IF TEXT == ''
        THEN IF POS('/*BEGTYPE',WORD(SOURCELINE(SEQ),1)) = Ø
            THEN ITERATE
     TEXT = SOURCELINE(SEQ)
     IF TEXT == '' THEN TEXT = ' ' /* BECAUSE OS2 PASSES BLNKS A NULL */
     IF POS('/*BEGTYPE',TEXT) ¬= Ø |,
        POS('ENDTYPE*/',TEXT) ¬= Ø THEN ITERATE
     SAY TEXT
     END
EXIT ØØØ
SHWERREC:
IF EC = 199 THEN EC = 2ØØ
SAY 'RECSEQ='||QUESEQ||',' TAGX||COLON,
```

```
 QUEDATE QUETIME QUEFACT RUNDATE RUNTIME RUNCODE QUETEXT
QUEDROP = '*ERR'||EC
IF PCESEQ ¬= QUESEQ THEN QUETEXT = ','
CLKQUEUE = QUEDROP TAGX||COLON,
         QUEDATE QUETIME QUEFACT RUNDATE RUNTIME RUNCODE QUETEXT
CALL WRITEREC
RETURN
WRITEREC:
IF CMS THEN 'REXXWRTR' CTLQUE CTLTYP CTLMOD QUESEQ CLKQUEUE
IF TSO THEN 'REXXWRTR' CTLQUE CTLTYP 'A' QUESEQ CLKQUEUE
IF OS2 | DOS THEN DO 1
     'EXECIO * DISKR' CTLQUE'.'CTLTYP '1 ( STEM IO. FINIS'
     IF RC ¬= Ø THEN LEAVE
     IF IO.Ø < QUESEQ
        THEN DO
        X = 10.0 + 1 IO.X = CLKQUEUE
         IO.Ø = X /* NEW NO OF RECS IN FILE */
        X = X + 1IO.X = ''' /* EOF */
         END
        ELSE DO
        IO.QUESEQ = CLKQUEUE
         END
     'ERASE' CTLQUE'.'CTLTYP
     IF RC ¬= Ø THEN LEAVE
     'EXECIO' IO.Ø 'DISKW' CTLQUE'.'CTLTYP 'Ø ( STEM IO. FINIS'
     DROP IO.
     END
IF RC ¬= Ø THEN SIGNAL ERRØ4Ø
WRTSEQ = QUESEQ
RETURN
ERRØ1Ø:
SAY 'CLKQUEUE - UNABLE TO FIND THE' CTLQUE CTLTYP 'FILE ON ANY DISK.'
EXIT Ø1Ø
ERRØ2Ø:
SAY "CLKQUEUE - EXECDATE CAN'T CALCULATE DAYS SINCE YEAR 19ØØ USING",
         NXTDATE||"."
EC = Ø2Ø
CALL SHWERREC
SIGNAL READQUE
ERRØ3Ø:
SAY 'CLKQUEUE - EXECDATE FAILED ON NEXT QUEUE DATE USING A FACTOR OF',
         QUEFACT||'.'
EC = Ø3Ø
CALL SHWERREC
SIGNAL READQUE
ERRØ4Ø:
SAY 'CLKQUEUE - REXXWRTR WAS UNABLE REWRITE CLKQUEUE RECORD NUMBER',
         QUESEQ||'.'
```
**EXIT Ø4Ø ERRØ45: SAY 'CLKQUEUE - INPUT FILE IS NOT ON A READ/WRITE DISK.' EXIT Ø45 ERRØ5Ø: SAY 'CLKQUEUE - ENTERED SLEEP TIME IS NOT NUMERIC. FOUND (' SLPMINS ').' EC = Ø5Ø CALL SHWERREC EXIT Ø5Ø ERRØ6Ø: SAY 'CLKQUEUE - ENTERED NUMBER OF SLEEP CYCLES IS NOT NUMERIC. FOUND (', SLPCYCLS ').' EC = Ø6Ø CALL SHWERREC EXIT Ø6Ø ERRØ7Ø: SAY 'CLKQUEUE - ENTERED SLEEP TIME IS GREATER THAN 99. FOUND (', ||SLPTIME||').' EC = Ø7Ø CALL SHWERREC ERRØ8Ø: SAY 'CLKQUEUE - SEE DOC! VALID TIME QUECODES ARE H, M, AND S. FOUND (', QUECODE ').' EC = Ø8Ø CALL SHWERREC SIGNAL READQUE ERRØ9Ø: SAY 'CLKQUEUE - QUEUE DAYS VALUE IS NOT NUMERIC. FOUND (' QUEDAYS ').' EC = Ø9Ø CALL SHWERREC SIGNAL READQUE ERRØ95: SAY 'CLKQUEUE - QUEUE SECS|MINS|HRS VALUE IS NOT NUMERIC. FOUND (', QUECYCLE ').' EC = Ø95 CALL SHWERREC SIGNAL READQUE ERR1ØØ: SAY "CLKQUEUE - QUEUE SECONDS CAN'T BE LESS THAN 1.", " FOUND (" QUESECS ').' SAY "CLKQUEUE - SECONDS WERE CALCULATED USING THE QUEUE CYCLE VALUE OF", QUECYCLE||'.' EC = 1ØØ CALL SHWERREC SIGNAL READQUE ERR11Ø: SAY 'CLKQUEUE - TIMECALC EXEC FAILED. EXECUTED: TIMECALC', QUESECS NXTTIME**

**EC = 11Ø CALL SHWERREC SIGNAL READQUE ERR12Ø: SAY "CLKQUEUE - EXECDATE CAN'T CALC NEW DATE AFTER CYCLE ROLLOVER OF", NXTDYS 'DAY(S).' SAY "CLKQUEUE - EXECDATE'S PROBLEM INPUT VALUE WAS" NEXTMATH||'.' EC = 12Ø CALL SHWERREC SIGNAL READQUE ERR13Ø: SAY "CLKQUEUE - TIMECALC CAN'T CONVERT CURRENT TIME INTO CURRENT SECONDS." SAY "CLKQUEUE - TIMECALC'S PROBLEM INPUT VALUE WAS" RUNTIME||'.' EC = 13Ø CALL SHWERREC SIGNAL READQUE ERR14Ø: SAY "CLKQUEUE - TIMECALC CAN'T CONVERT NEXT SECONDS", "INTEGER INTO NEXT TIME." SAY "CLKQUEUE - TIMECALC'S PROBLEM INPUT VALUE WAS" NXTSECS||'.' EC = 14Ø CALL SHWERREC SIGNAL READQUE ERR15Ø: SAY "CLKQUEUE - QUEUED COMMAND ISN'T VALID CP OR CMS COMMAND." SAY "CLKQUEUE - THE PROBLEM COMMAND WAS (" SUBWORD(QUETEXT,1) ').' EC = 15Ø CALL SHWERREC SIGNAL READQUE ERR16Ø: SAY "CLKQUEUE - SEE DOC. THE QUEUE REPEAT VALUE IS NOT NUMERIC." SAY "CLKQUEUE - THE PROBLEM VALUE FOUND WAS (" QUELOOP ').' EC = 16Ø CALL SHWERREC SIGNAL READQUE ERR166: SAY "CLKQUEUE - SEE DOC. THE QUEUE STOP TIME IS NOT IN 'HH:MM' FORMAT." SAY "CLKQUEUE - THE PROBLEM VALUE FOUND WAS (" QUELOOP ').' EC = 166 CALL SHWERREC SIGNAL READQUE ERR17Ø: SAY "CLKQUEUE - TIMECALC CAN'T CONVERT QUEUE REPEAT SECONDS INTO START TIME." SAY "CLKQUEUE - TIMECALC'S PROBLEM INPUT VALUE WAS" QUEWK QUESTART'.' EC = 17Ø CALL SHWERREC SIGNAL READQUE ERR18Ø:**

**SAY 'CLKQUEUE - LOGICAL ERROR WHERE QUEUE START EXCEEDS THE QUEUE LOOP TIME.' SAY 'CLKQUEUE - THE INVALID START STOP TIMES WERE (' QUESTART QUESTOP ').' EC = 18Ø CALL SHWERREC SIGNAL READQUE ERR188: SAY 'CLKQUEUE - LOGICAL ERROR WHERE QUEUE START EXCEEDS THE QUEUE STOP TIME.' SAY 'CLKQUEUE - THE INVALID ( START STOP ) TIMES WERE (', QUESTART QUESTOP ').' EC = 188 CALL SHWERREC SIGNAL READQUE ERR19Ø: SAY 'CLKQUEUE - QUEUE TAG VALUE IS NOT VALID, FOUND ('TAGX||COLON').' EC = 19Ø CALL SHWERREC SIGNAL READQUE ERR2ØØ: SAY 'CLKQUEUE - INVALID LEADING CONTINUATION FORMAT. FOUND ('CLKPCE').' SAY 'CLKQUEUE - ALL/ONLY CONTROL PARAMETERS GO ON FIRST LINE.' SAY 'CLKQUEUE - QUETEXT COMMAND MUST FOLLOW ON SUBSEQUENT RECORD(S).' EC = 199 /\* THIS IS ONLY A FLAG TO INVOKE THE SHWERREC RTN LATER.\*/ RETURN ERR21Ø: SAY 'CLKQUEUE - INVALID DATE VALUE ENTERED, FOUND ('QUEDATE').' EC = 21Ø CALL SHWERREC SIGNAL READQUE ERR22Ø: SAY 'CLKQUEUE - INVALID TIME VALUE ENTERED, FOUND ('QUETIME').' EC = 22Ø CALL SHWERREC SIGNAL READQUE ERR23Ø: SAY 'CLKQUEUE - ERROR CONVERTING NEXT TIME INTO SECONDS.' EC = 23Ø CALL SHWERREC SIGNAL READQUE ERR24Ø: SAY 'CLKQUEUE - ERROR CONVERTING QUEUE TIME INTO SECONDS.' EC = 24Ø CALL SHWERREC SIGNAL READQUE ERR25Ø: SAY 'CLKQUEUE - ERROR CALCULATING THE NEW NEXT TIME VALUE.' EC = 25Ø CALL SHWERREC**

**SIGNAL READQUE ERR26Ø: SAY 'CLKQUEUE - USER SET TIME LIMIT OF' TIMELMT 'REACHED AT' TIME()'.' EXIT 26Ø**

#### REXXDATE EXEC

```
/*UPPER/LOWER LGC NEEDED SO KEYS CAN BE USED WITH LOWER CASE LETTERS*/
SYS = ADDRESS()
IF SYS = 'CMS' | SYS = 'XEDIT' THEN CMS = 1; ELSE CMS = Ø
IF SYS = 'DOS' | SYS = 'KEDIT' | SYS = 'CMD' THEN DOS = 1; ELSE DOS = Ø
IF SYS = 'TSO' | SYS = 'MVS' | SYS = 'ISREDIT' THEN TSO = 1; ELSE TSO =
Ø
IF DOS THEN "@ECHO OFF"
PARSE ARG LOWSTRING; ARGSTRING = TRANSLATE(LOWSTRING)
DEBUG = ''; @X = FIND(ARGSTRING,'*DEBUG')
IF @X <> Ø THEN DO; LOWSTRING = (DELWORD(LOWSTRING,@X,1)); TRACE I
     ARGSTRING = TRANSLATE(LOWSTRING)
     DEBUG = '*DEBUG'; END
IF (FIND(ARGSTRING,'?')) = 1 THEN SIGNAL DOC
QUIET = Ø; X = FIND(ARGSTRING,'*QUIET')
IF X <> Ø THEN DO
     ARGSTRING = DELWORD(ARGSTRING,X,1)
   OUTET = 1 XQUIET = '*QUIET'
    END
XQUIET = ''; XMSGONLY = ''
QUIET = Ø; X = FIND(ARGSTRING,'QUIET')
IF X <> Ø THEN DO
     ARGSTRING = DELWORD(ARGSTRING,X,1)
   QUIET = 1 XQUIET = '*QUIET'
     END
MSGONLY = Ø; X = FIND(ARGSTRING,'*MSGONLY')
IF X = Ø THEN X = FIND(ARGSTRING,'*TEST')
IF X <> Ø THEN DO
     ARGSTRING = DELWORD(ARGSTRING,X,1)
   MSGONLY = 1 XMSGONLY = '*MSGONLY'
    END
BEGIN:
/*************************************************************/
MDAYS.1 = 31; MDAYS.2 = 28; MDAYS.3 = 31; MDAYS.4 = 3Ø
MDAYS.5 = 31; MDAYS.6 = 3Ø; MDAYS.7 = 31; MDAYS.8 = 31
MDAYS.9 = 3Ø; MDAYS.1Ø= 31; MDAYS.11= 3Ø; MDAYS.12= 31
/*************************************************************/
DTEXT.1 = 'MONDAY'; DTEXT.2 = 'TUESDAY'
DTEXT.3 = 'WEDNESDAY'; DTEXT.4 = 'THURSDAY'
DTEXT.5 = 'FRIDAY'; DTEXT.6 = 'SATURDAY'
```

```
DTEXT.7 = 'SUNDAY'
/*************************************************************/
MTEXT.1 = 'JANUARY'; MTEXT.2 = 'FEBRUARY'
MTEXT.3 = 'MARCH'; MTEXT.4 = 'APRIL'
MTEXT.5 = 'MAY'; MTEXT.6 = 'JUNE'
MTEXT.7 = 'JULY'; MTEXT.8 = 'AUGUST'
MTEXT.9 = 'SEPTEMBER'; MTEXT.1Ø= 'OCTOBER'
MTEXT.11= 'NOVEMBER'; MTEXT.12= 'DECEMBER'
/*************************************************************/
MATHBASE = 693595; DATEBASE = 'Ø1/Ø1/19ØØ'
CENTURY_DAYS = (1ØØ*365) + 24 /*DAYS IN 2ØTH CENTURY */
DAYSBEFORE8Ø = (Ø8Ø*365) + 19 /*DAYS BEFORE 198Ø */
IF WORDS(ARGSTRING) > 2 THEN SIGNAL ERRØ1Ø
PARSE VAR ARGSTRING IDATEX IDATEADJ .
IF IDATEADJ <> '' THEN DO
     IDATEADJ = STRIP(IDATEADJ); IADJTYPE = ''; IMATHADJ = ''
     IF POS(LEFT(IDATEADJ,1),'+-') ¬= Ø
        THEN DO
         IADJTYPE = LEFT(IDATEADJ,1)
         IDATEADJ = SUBSTR(IDATEADJ,2)
         END
     IF IADJTYPE = '' THEN IADJTYPE = '+'
     IADJMODE = RIGHT(IDATEADJ,1)
     IF DATATYPE(IADJMODE) ¬= 'NUM'
        THEN DO
         IDATEADJ = LEFT(IDATEADJ,LENGTH(IDATEADJ)-1)
         SELECT
             WHEN IADJMODE = 'D'
                THEN NOP
             WHEN IADJMODE = 'W'
                THEN IDATEADJ = IDATEADJ * 7
             WHEN IADJMODE = 'M'
                THEN IDATEADJ = RIGHT('Ø'||(IDATEADJ+1),2)'/Ø1/ØØ'
             WHEN IADJMODE = 'Y'
                THEN IDATEADJ = RIGHT('Ø'IDATEADJ,2)'ØØØ'
             OTHERWISE NOP
             END
         END
     IF LENGTH(IDATEADJ) < 4
        THEN DO
         IDATEADJ = RIGHT('ØØØØ'IDATEADJ,5)
         END
     'DATEREXX' IDATEADJ XQUIET DEBUG
     IF RC <> Ø THEN SIGNAL ERRØ9Ø
     PULL . '/' . '/' IYEARADJ IMATHADJ .
     END
```
Editor's note: this article will be concluded next month.

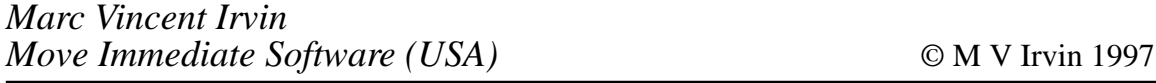

# <span id="page-28-0"></span>**XEDIT ALL macro extensions**

These four macros – PLUS, LESS, SWAP, and SALT – are not intended to replace the XEDIT ALL macro, but to extend its flexibility and usefulness. They should also be compatible with other macros that use the SET SCOPE/SET SELECT commands.

PLUS as the name implies adds lines to the display set. LESS removes lines from the display set.

SALT displays the altered lines of a file. Any previous selection from ALL, PLUS, LESS, or other similar macros is cancelled.

SWAP reverses the display and non-display sets.

See help files for details on utilization.

```
LESS HELP
```

```
.cs Ø on
[]LESS[%(XEDIT macro)
  Use the LESS macro to exclude from the display a group of lines.
    EXAMPLE: LESS /stop/
       Do not display any lines containing the word "stop".
.cs Ø off
.cs 1 on
[]LESS[%(XEDIT macro)
[]Purpose[%
 Use the LESS macro to exclude from the display a group of lines.
.cs 1 off
.cs 2 on
 >>--LESS--target-----------------------------------------------------><
.cs 2 off
.cs 3 on
[]Operands[%
  target
```
 **defines which lines to exclude. It must be a valid XEDIT target.**

**.cs 3 off .cs 4 on .cs 4 off .cs 5 on []Usage Notes[%**

- **1. Unlike the ALL macro, LESS does not set the SCOPE to DISPLAY (the default). This could give unexpected - but predictable results, if you set the SCOPE to ALL and use LESS to restrict the lines displayed.**
- **2. LESS sets the selection level of all lines affected to zero if this level is not displayed. Otherwise, lines are set to one higher than the highest level being displayed.**
- **3. In conjunction with ALL, LESS can be used to select lines based on the contents of different columns. For example,**

 **SET ZONE 2Ø 2Ø ALL /A/ SET ZONE 3Ø 3Ø LESS /B/**

 **would display all lines that contain the character "A" in column 2Ø, but not "B" in 3Ø.**

**.cs 5 off .cs 6 on []Messages and Return Codes[%**

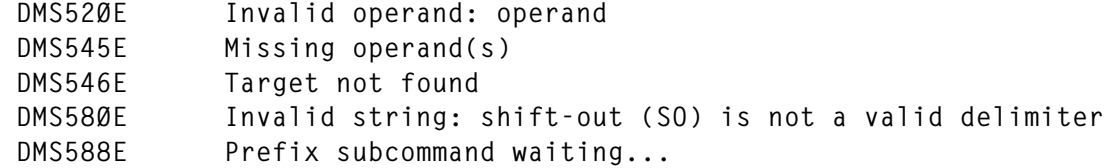

**[]Return Codes[%**

 **Ø Normal 2 Target not found 5 Missing or invalid operand 8 Prefix subcommand waiting .cs 6 off .cs 7 on**

For RELATED information on "selective display", place the cursor under the selected item and press ENTER or the PF1 key.

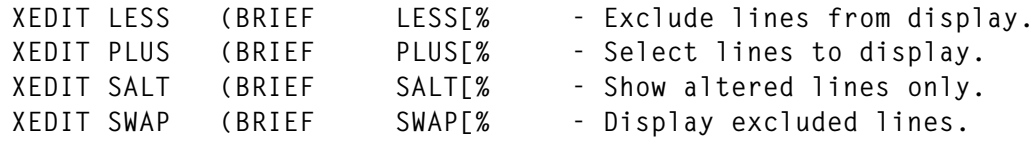

.cs 7 off

#### **LESS XEDIT**

 $/$ \*  $\star$  / Program - LESS  $/$ \* Purpose - Exclude selected lines from display  $\star$  /  $/$ \*  $\star$ / Format - LESS target  $/$ \*  $\star$  /  $/$ \* - target - group of lines to exclude from display  $\star/$  $/$ \*  $\star/$ Parse arg parms Parse source . . . . . name . Address command 'MAKEBUF' If parms =  $'$  Then Call Error 5 545 /\* Target is missing  $\star/$ Push parms 'MACRO PARSE 1 Target'  $/*$  Invalid delimiter  $\star/$ If  $rc = 5$  Then Call Error  $5\,580$ If  $rc = 0$  Then Call Error 5 520 parms /\* Invalid operand  $\star/$ Parse pull lines  $\star/$ If lines  $\neg$  = 1 Then Call Error 5 520 parms /\* Invalid operand Parse pull start len  $target = substr(parms, start, len)$  $rest = delstr(parms, start, len)$ If rest  $\neg$ = " Then Call Error 5 520 rest /\* Invalid operand  $\star/$ 'COMMAND EXTRACT %PENDING \*%DISPLAY%' If pending  $\emptyset$   $\rightarrow$   $\emptyset$  Then Call Error 8 588 /\* Pending subcommand  $\star/$ 'COMMAND PRESERVE' /\* Save user's environment  $\star/$ 'COMMAND SET POINT .LSS\_CURL' /\* Remember current line  $\star/$ 'COMMAND SET MSGMODE OFF' 'COMMAND SET WRAP OFF' 'COMMAND SET SCOPE DISPLAY' 'COMMAND TOP' 'COMMAND LOCATE' target  $/*$  Not found  $\star/$ If  $rc = \emptyset$  Then  $D<sub>0</sub>$ 'COMMAND RESTORE' /\* Restore session settings  $\star/$ 

```
 'COMMAND LOCATE .LSS_CURL' /* Restore current line */
    'COMMAND SET POINT .LSS_CURL OFF'
    Call Error 2 546 parms
  End
 level = (display.1 = Ø) * (display.2 + 1)
 Do until rc ¬= Ø /* Change selection level */
  'COMMAND SET SELECT' level
  'COMMAND UP'
  'COMMAND LOCATE' target /* Locate all lines */
 End
 'COMMAND SET SCOPE ALL'
 'COMMAND LOCATE .LSS_CURL' /* Original current line */
 'COMMAND SET SCOPE DISPLAY' /* Adjust current line */
 'COMMAND SET POINT .LSS_CURL OFF'
 'COMMAND RESTORE' /* Restore settings */
 Address command 'DROPBUF'
 Exit
 Error: /* Display error messages */
  Parse arg rcode msg subs, options /* Uses CMS message repository */
  Address command 'XMITMSG' msg 'subs (CALLER LSS VAR' options
  Do i = 1 to message.Ø
   'COMMAND EMSG' substr(message.i, 4)
  End
  Address command 'DROPBUF'
  'COMMAND CMSG' name parms
 Exit rcode
```
#### PLUS HELP

```
.cs Ø on
[]PLUS[%(XEDIT macro)
 Use the PLUS macro to redisplay a group of lines previously excluded.
    EXAMPLE: PLUS /stop/
       Add to the display all lines containing the word "stop".
.cs Ø off
.cs 1 on
[]PLUS[%(XEDIT macro)
[]Purpose[%
```
 **Use the PLUS macro to redisplay a group of lines previously excluded. .cs 1 off .cs 2 on >>--PLUS--target----------------------------------------------------->< .cs 2 off .cs 3 on []Operands[% target defines which lines to redisplay. It must be a valid XEDIT target. .cs 3 off .cs 4 on .cs 4 off .cs 5 on []Usage Notes[% 1. Unlike the ALL macro, PLUS does not set the SCOPE to DISPLAY (the default). This could give unexpected - but predictable results, if you set the SCOPE to ALL and use PLUS to control the lines displayed. 2. PLUS sets the selection level of all lines affected to the lowest level being displayed. 3. In conjunction with ALL, PLUS can be used to select lines based on the contents of different columns. For example, SET ZONE 2Ø 2Ø ALL /A/ SET ZONE 3Ø 3Ø PLUS /B/ would display all lines that contain the character "A" in column 2Ø, or "B" in 3Ø. .cs 5 off .cs 6 on []Messages and Return Codes[% DMS52ØE Invalid operand: operand DMS545E Missing operand(s) DMS546E Target not found DMS58ØE Invalid string: shift-out (SO) is not a valid delimiter DMS588E Prefix subcommand waiting...**

**[]Return Codes[%**

 **Ø Normal 2 Target not found 5 Missing or invalid operand 8 Prefix subcommand waiting .cs 6 off .cs 7 on**

 **For RELATED information on "selective display", place the cursor under the selected item and press ENTER or the PF1 key.**

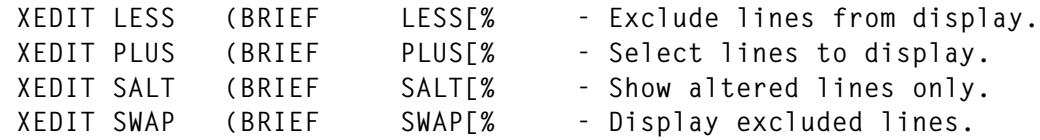

**.cs 7 off**

#### PLUS XEDIT

**/\*\*\*\*\*\*\*\*\*\*\*\*\*\*\*\*\*\*\*\*\*\*\*\*\*\*\*\*\*\*\*\*\*\*\*\*\*\*\*\*\*\*\*\*\*\*\*\*\*\*\*\*\*\*\*\*\*\*\*\*\*\*\*\*\*\*\*\*\*/ /\* Program - PLUS \*/ /\* Purpose - Redisplay selected lines \*/** /\* Format - PLUS target  $\star$ /  **/\* - \*/** /\* target - group of lines to redisplay  $\star$ /  **/\* \*/ /\*\*\*\*\*\*\*\*\*\*\*\*\*\*\*\*\*\*\*\*\*\*\*\*\*\*\*\*\*\*\*\*\*\*\*\*\*\*\*\*\*\*\*\*\*\*\*\*\*\*\*\*\*\*\*\*\*\*\*\*\*\*\*\*\*\*\*\*\*/ Parse arg parms Parse source . . . . . name . Address command 'MAKEBUF' If parms = '' Then Call Error 5 545 /\* Target is missing \*/ Push parms 'MACRO PARSE 1 Target'** If  $rc = 5$  Then Call Error  $5\,580$  /\* Invalid delimiter  $\frac{*}{l}$  **If rc ¬= Ø Then Call Error 5 52Ø parms /\* Invalid operand \*/ Parse pull lines If lines ¬= 1 Then Call Error 5 52Ø parms /\* Invalid operand \*/ Parse pull start len target = substr(parms, start, len) rest = delstr(parms, start, len)**

```
 If rest ¬= '' Then Call Error 5 52Ø rest /* Invalid operand */
 'COMMAND EXTRACT %PENDING *%DISPLAY%SELECT%'
If pending.\emptyset \rightarrow \emptyset Then Call Error 8 588 /* Pending subcommand \rightarrow /
 'COMMAND PRESERVE' /* Save user's environment */
 'COMMAND SET POINT .PLS_CURL' /* Remember current line */
 'COMMAND SET MSGMODE OFF'
 'COMMAND SET WRAP OFF'
 'COMMAND SET SCOPE DISPLAY'
 found = Ø /* Control selected lines */
check = \star/* Groups to check \star/*
If display.1 > \emptyset Then check = '\emptyset' display.1 - 1 If display.2 < select.2 Then check = check display.2 + 1 select.2
 Do while check ¬= ''
   Parse var check level_1 level_2 check
   'COMMAND TOP'
   'COMMAND SET DISPLAY' level_1 level_2
   'COMMAND LOCATE' target
   If rc = Ø Then
     Do
       found = 1 /* We found at least one line */
                                  \frac{1}{2} Add all lines to redisplay \frac{1}{2} 'COMMAND SET SELECT' display.1
        'COMMAND UP'
        'COMMAND LOCATE' target
       End
     End
 End
 If ¬ found Then /* Not found */
   Do
 'COMMAND RESTORE' /* Restore session settings */
 'COMMAND LOCATE .PLS_CURL' /* Restore current line */
     'COMMAND SET POINT .PLS_CURL OFF'
     Call Error 2 546 parms
   End
 'COMMAND SET SCOPE ALL'
 'COMMAND LOCATE .PLS_CURL' /* Original current line */
 'COMMAND SET POINT .PLS_CURL OFF'
 'COMMAND RESTORE' /* Restore other settings */
 'COMMAND SET DISPLAY' display.1 display.2 /* Reset selection levels */
 Address command 'DROPBUF'
 Exit
```

```
 Error: /* Display error messages */
   Parse arg rcode msg subs, options /* Uses CMS message repository */
   Address command 'XMITMSG' msg 'subs (CALLER PLS VAR' options
   Do i = 1 to message.Ø
     'COMMAND EMSG' substr(message.i, 4)
   End
   Address command 'DROPBUF'
    'COMMAND CMSG' name parms
 Exit rcode
SALT HELP
.cs Ø on
[]SALT[%(XEDIT macro)
 Use the SALT macro to show altered lines only.
   EXAMPLE: SALT New
      Display all lines inserted during current session.
.cs Ø off
.cs 1 on
[]SALT[%(XEDIT macro)
[]Purpose[%
 Use the SALT show altered lines only.
.cs 1 off
.cs 2 on
           .-ALL-.
 >>--SALT--+-----+----------------------------------------------------><
           |-NEW-|
           '-OLD-'
.cs 2 off
.cs 3 on
[]Operands[%
 ALL
     displays all lines changed, or inserted, during current editing
session.
 NEW
     displays only new lines.
```
 **OLD displays only old lines that were changed.**

**.cs 3 off .cs 4 on .cs 4 off .cs 5 on []Usage Notes[%**

- **1. Unlike the ALL macro, SALT does not set the SCOPE to DISPLAY (the default). This could give unexpected - but predictable results, if you set the SCOPE to ALL and use SALT to control the lines displayed.**
- **2. SALT sets the selection level of the lines affected to one, and all the others to zero. The DISPLAY level is set to 1 1.**

**.cs 5 off .cs 6 on []Messages and Return Codes[%**

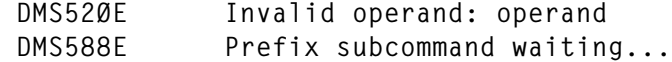

**[]Return Codes[%**

 **Ø Normal 5 Missing or invalid operand 8 Prefix subcommand waiting .cs 6 off .cs 7 on**

 **For RELATED information on "selective display", place the cursor under the selected item and press ENTER or the PF1 key.**

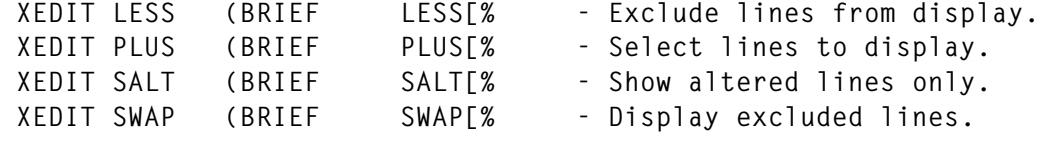

**.cs 7 off**

#### SALT XEDIT

```
/*********************************************************************/
    Program - SALT \star/ /* Purpose - Show altered lines only */
 /* Format - SALT */
 /* */
 /*********************************************************************/
 Parse arg parms
 Parse source . . . . . name .
 opt = translate(parms)
 If opt = '' Then opt = 'ALL'
 If find('ALL NEW OLD', opt) = Ø Then Call Error 5 52Ø parms
 'COMMAND EXTRACT %PENDING *%SCOPE%'
 If pending.Ø ¬= Ø Then Call Error 8 588 /* Pending subcommand */
 'COMMAND SET SCOPE ALL' /* Check all records */
 'COMMAND PRESERVE' /* Save user's environment */
 'COMMAND SET POINT .SLT_CURL' /* Remember current line */
 'COMMAND TOP'
 'COMMAND SET SELECT Ø *' /* Move all lines to level Ø */
 'COMMAND NEXT'
 Do while rc = Ø
   'EXTRACT /CURLINE/'
  If curline.4 = 'ON' & (opt = 'ALL' | opt = word(curline.5, 1)) Then
     'COMMAND SET SELECT 1'
   'COMMAND NEXT'
 End
 'COMMAND LOCATE .SLT_CURL'
 'COMMAND SET POINT .SLT_CURL OFF'
 'COMMAND RESTORE'
 'COMMAND SET DISPLAY 1 1'
 'COMMAND SET SCOPE' scope.1
 Exit
 Error: /* Display error messages */
   Parse arg rcode msg subs, options /* Uses CMS message repository */
   Address command 'XMITMSG' msg 'subs (CALLER SLT VAR' options
   Do i = 1 to message.Ø
    'COMMAND EMSG' substr(message.i, 4)
   End
   'COMMAND CMSG' name parms
 Exit rcode
```
#### SWAP HELP

```
.cs Ø on
[]SWAP[%(XEDIT macro)
 Use the SWAP macro to switch between displayed and undisplayed lines.
    EXAMPLE: SWAP
       Display all excluded lines.
.cs Ø off
.cs 1 on
[]SWAP[%(XEDIT macro)
[]Purpose[%
 Use the SWAP macro to switch between displayed and undisplayed lines.
.cs 1 off
.cs 2 on
 >>--SWAP-------------------------------------------------------------><
.cs 2 off
.cs 3 on
.cs 3 off
.cs 4 on
.cs 4 off
.cs 5 on
[]Usage Notes[%
```
- **1. Unlike the ALL macro, SWAP does not set the SCOPE to DISPLAY (the default). This could give unexpected - but predictable results, if you set the SCOPE to ALL and use SWAP to control the lines displayed.**
- **2. If there are lines not displayed with selection levels higher than the highest display level, and selection level zero is not displayed, SWAP will change the selection level of these lines to zero.**
- **3. SWAP can be used to build a file with all lines displayed. For example,**

 **SWAP TOP DELETE \* FILE newname newtype**

would create a file with only the displayed lines. .cs 5 off  $\cos 6$  on []Messages and Return Codes[% DMS52ØE Invalid operand: operand **DMS588E** Prefix subcommand waiting... []Return Codes[%  $\alpha$ Normal  $5<sup>1</sup>$ Missing or invalid operand  $\mathsf{R}$ Prefix subcommand waiting .cs 6 off  $.cs 7 on$ For RELATED information on "selective display", place the cursor under the selected item and press ENTER or the PF1 key. LESS[% - Exclude lines from display.<br>PLUS[% - Select lines to display.<br>SALT[% - Show altered lines only. XEDIT LESS (BRIEF - Exclude lines from display. XEDIT PLUS (BRIEF XEDIT SALT (BRIEF XEDIT SWAP (BRIEF SWAP[% - Display excluded lines.  $\sqrt{cs}$  7 off **SWAP XEDIT**  $/$ \*  $\star$  / Program - SWAP  $\star$  /  $/$ \* Purpose - Switch displayed / non displayed lines  $/$ \* Format - SWAP  $\star$  /  $/$ \*  $\star/$ Parse arg parms Parse source . . . . . name . If parms  $\neg$ = "' Then Call Error 5 520 parms /\* Invalid operand  $\star/$ 'COMMAND EXTRACT %PENDING \*%DISPLAY%SELECT%SCOPE%' If pending  $\emptyset$   $\rightarrow$   $\emptyset$  Then Call Error 8 588 /\* Pending subcommand  $\star/$ If display.1  $>$  Ø & display.2  $<$  select.2 Then Do 'COMMAND PRESERVE' /\* Save user's environment  $\star$  / 'COMMAND SET POINT .SWP\_CURL' /\* Remember current line  $\star/$ 

```
 'COMMAND SET SCOPE DISPLAY'
     'COMMAND SET DISPLAY' display.2 + 1 select.2
     'COMMAND TOP'
     'COMMAND SET SELECT Ø *' /* Move all lines to level Ø */
     'COMMAND SET SCOPE ALL'
     'COMMAND LOCATE .SWP_CURL'
     'COMMAND SET POINT .SWP_CURL OFF'
     'COMMAND RESTORE'
   End
 If display.1 > Ø Then
   Do
     'COMMAND SET DISPLAY Ø' display.1 - 1
     'COMMAND UP' /* Try stabilize current line */
   End
 Else
    'COMMAND SET DISPLAY' display.2 + 1 max(display.2 + 1, select.2)
  'COMMAND SET SCOPE DISPLAY' /* Adjust current line */
  'COMMAND SET SCOPE' scope.1
 Exit
 Error: /* Display error messages */
   Parse arg rcode msg subs, options /* Uses CMS message repository */
   Address command 'XMITMSG' msg 'subs (CALLER SWP VAR' options
   Do i = 1 to message.Ø
     'COMMAND EMSG' substr(message.i, 4)
   End
    'COMMAND CMSG' name parms
 Exit rcode
Fernando Duarte
```
*Analyst (Canada)* © F Duarte 1997

*VM Update* is always looking for new authors to share with other professionals their best EXECs, code, etc, and top performance hints and tips. You can send them to Trevor Eddolls at any of the addresses on page 2 or e-mail them to xephon@compuserve.com.

### <span id="page-41-0"></span>**CMS back-up/restore – part 4**

This month we continue with the code for the CMS back-up/restore system.

```
Get_Select_List:
  Parse Arg Split_File .
  Parse Value BRTAPCHK('LOAD') With Rc Vol1 Hdr1
  If Rc <> Ø Then Do
     Push 'Error reading from tape'
     Signal Abend
     End
  Parse Value Cp('REW 181') With .
  Return
Sort_Select_List:
  Push Translate(Arg(1))
'XEDIT CMSBR SELECTED A (NOMSG PROFILE BRSORT'
  If Rc > 99ØØØ Then Signal Abend
  Return
Read_Select_List:
  Selected. =
  Rc = Diskr('SELECTED','SELECTED.')
  Infoline = Selected.Ø
  Selected.Ø = Selected.Ø - 1
  Parse Value Selected.Infoline With,
        Tdate Fullback Update_Table Packname,
        Sel_Disk Tot_Disk Sel_Cyls Tot_Cyls I_Inname I_Exname .
  Selected.Infoline =
  Parse Value Unpkdt(Tdate) With Date';'Time .
  Tapedate = Date 'at' Time
  Sel_Disk = C2D(Sel_Disk)
  Tot_Disk = C2D(Tot_Disk)
  Sel_Cyls = C2D(Sel_Cyls)
 Tot Cyls = C2D(TotCyls) If Fullback = 'NO' Then;
     IText1 = 'Tape contains a limited back-up.'
  Else;
     IText1 = 'Tape contains a full back-up of' Packname'.'
  If Update_Table = 'NO' Then;
     IText2 = 'ØCompare table was NOT updated during the back-up.'
  Else IText2 = '+'
  Return
Split_Select_List:
  Do A=1 To Selected.Ø By 1
     Parse Value Selected.A With User Cuu Volid S_Cyl E_Cyl T_Cyl,
                                  DasdType Format Label Volseq .
     Selected.A = ' 'Left(User,1Ø) Right(Cuu,5)' 'Volid,
```

```
 ' 'Format(S_Cyl,7) Format(E_Cyl,7) Format(T_Cyl,7),
                  ' 'Center(Format,5)' 'Left(Label,6) Right(Volseq,7)
    End
  Return
Print_Select_List:
  Pline. =
  Pline.1 = '1*** CMS Back-up/Restore - Start of listing ***',
            ' Date:' Date() ' Time:' Time() ' VM:',
            Word(Cp('QUERY USERID'),4)
  Pline.2 = '-'
  Pline.3 = '-'Itext1 TotalTape
  Pline.4 = Itext2
  Pline.5 = 'ØTape created:' Tapedate
  If Fullback = 'NO' Then Do
     Pline.6 = 'Ø'Sel_Disk 'of' Tot_Disk 'mini-disks were selected.'
     Pline.7 = 'Ø'Sel_cyls 'of' Tot_cyls 'cylinders were backed up.'
     Pline.8 = 'ØInclude filename:' I_Inname
     Pline.9 = 'ØExclude filename:' I_Exname
     Pline.1Ø= 'ØList is sorted by:' Sort_By
     End
  If Fullback = 'YES' Then Do
     Pline.6 = 'Ø'Sel_Cyls 'of' Tot_Cyls 'cylinders were assigned.'
     Pline.7 = 'ØList is sorted by:' Sort_By
     End
  Parse Value Diag(8,'QUERY VIRTUAL ØØE') With,
        . . . Class Cont Hold . Copy . . Form '15'X,
        . For_To For_To_Id . Dest . . . Dist '15'X
  Parse Value Diag(8,'TAG QUERY DEV ØØE') With '15'X Tagtext '15'X
'EXEC BRPRINT START'
  If Rc <> Ø Then Signal No_Print
'EXECIO 1Ø PRINT (CC DATA STEM PLINE.'
 E_0 L = 'N' Page = Ø
  Count = Ø
  Pline. =
  Pline1 = '1Userid Cuu Volid Start End Total ',
           'Type Label Volseq Page'
  Do While E_O_L = 'N'
    Page = Page + 1 Pline.1 = Pline1 Right(Page,4)
     Do A=3 To 48 By 1
       Count = Count + 1 Pline.A = Selected.Count
        If Pline.A = ' ' Then Do
           Pline.A = 'Ø*** CMS Back-up/Restore - End of listing ***'
          E_0 L = 'Y' Leave
           End
        End
    'EXECIO' A 'PRINT (CC DATA STEM PLINE.'
```

```
Fnd
No_Print:
Prt Rc = RcIf Prt Rc = Ø Then Do
  'EXEC BRPRINT END'
   Prt Rc = Rc
   If PrL_Rc = \emptyset Then 'EMSG List has been created.'
   End
If Prt_Rc <> Ø Then Do
  'CP CLOSE ØØE PURGE'
  'EMSG No list created - Rc='Prt_Rc
   End
'CP SPOOL ØØE' For_To For_To_Id 'CLASS' Class Cont Hold,
           'COPY' Copy 'FORM' Form 'DEST' Dest 'DIST' Dist
'CP TAG DEV ØØE' Tagtext
Return
ALine:
If Option = 'BATCH' Then Return ' '
Parse Arg Text
Return '"'Center("Ø-*Ø^"Text,80)'"'
/** Makeline - Builds a "Line.linenum"
                                                        ***/***//*\star Input:
           Linenum Text Varname Varlength Infotext
/** Default for "Varname" is "Input.linenum"
                                                       ***/Makeline:
Parse Arg Lnr, Text, Vname, V1, Info
If Left(Info.1) \langle \rangle 'Ø' Then Info.Lnr = 'Ø+'Info
                   Else Info. Lnr = InfoIf Text = ' ' Then DoLine. Lnr = "'"Copies(' ',42)"\varnothing+'Info."Lnr
   Return
   End
If Vname = ' ' Then Vname = 'Input.'Lnr
Line. \text{Ln} = \text{""Left(Text.30."}).
         || ": 'Pre."Lnr"''Left("Vname","V]")'Ø+",
         || Copies(' ', 9-Vl) "'Info."Lnr
Pre.Lnr
        = '0('
Input.Lnr =Return
/** Check the prefixes. If all OK then Accepted = 'YES' else 'NO'.
                                                       ***/Accept_Check:
Parse Arg CheckLine
Accepted = 'YES'Do X=6 To CheckLine By 2
   If Pre.X <> '0%' Then Iterate
   Cur1 = X
```

```
 Accepted = 'NO'
    Leave
    End
 Line.21 = Accept.Accepted
 Return
/**********************************************************************/
/** A function has ended abnormally - First line stacked explains why
**/
/**********************************************************************/
Abend:
 Parse Pull Reason
A Rc = Rc'DESBUF'
 If Option = 'BATCH' Then Do
    Call BatchLog Ø '*** ABEND *** ABEND *** ABEND *** ABEND ***'
    Call BatchLog Ø Function 'unsuccessful'
    Call BatchLog Ø Reason '(Rc=' A_Rc')'
    Call Exit A_Rc
    End
 Line. =
 Line.12 = "'Ø\'Copies('+',77)"
 Line.13 = "'Ø\++Ø/'Center(Function 'unsuccessful',71)'Ø\++'"
 Line.14 = "'Ø\++Ø/'Copies('-',71)'Ø\++'"
 Line.15 = "'Ø\++Ø/'Copies(' ',71)'Ø\++'"
 Line.16 = "'Ø\++Ø/'Center(Reason '(Rc= 'A_Rc')',71)'Ø\++'"
 Line.17 = "'Ø\++Ø/'Copies(' ',71)'Ø\++'"
 Line.18 = "'Ø\'Copies('+',77)"
 Signal MainMenu_X
/**********************************************************************/
DDR:
 ARG DDR_ARGS
 Address COMMAND 'EXECIO 4 DISKW INPUT DDR A 1 (FINIS STEM DDR.'
 ADDRESS COMMAND 'BRDDR' DDR_ARGS
 If Rc = Ø Then Return
Rx = RC Address COMMAND 'DESBUF'
Rc = Rx Queue 'Error during DDR' Word(DDR.4,1)
 Signal Abend
/**********************************************************************
 ** Type Checks if the input is **
 ** -------- ----------------------------------------------------- **
 ** YESNO "YES" or "NO" **
 ** FUNCTION "BF" "BL", "RD", "RI", "LT" or "LU" **
 ** SORT "VOLID" or "USERID" **
 ** OUTPUT "TERMINAL" or "PRINTER" **
 ** USERID a valid userid **
 ** CUU a valid CUU specification **
 **********************************************************************/
```

```
Check:
```

```
 Arg Check,PNum,Checktype
 If Check = ' ' Then Do
    Help.Pnum = 'Must be specified.'
    Pre.Pnum = 'Ø%'
    Return ' '
    End
 Check = Strip(Check)
 Checktype = Strip(Checktype)
 Help.Pnum = 'No error in field.'
 Pre.Pnum = 'Ø('
 Select
    When CheckType = 'YESNO' Then Do
         If Abbrev('YES',Check,1) = 1 Then Return 'Yes'
         If Abbrev('NO',Check,1) = 1 Then Return 'No'
         End
    When CheckType = 'FUNCTION' Then Do
         Check = Space(Check,Ø)
         If Length(Check) = 2 Then Do
            If Check = 'BF' Then Check = 'BACKUPFUL'
            If Check = 'BL' Then Check = 'BACKUPLIM'
            If Check = 'RD' Then Check = 'RESTOREDI'
            If Check = 'RI' Then Check = 'RESTOREIN'
            If Check = 'LT' Then Check = 'LISTTAPE'
            If Check = 'LU' Then Check = 'LISTUSER'
            End
         If Abbrev('BACKUPFUL',Check,7) Then Return,
                                        'Backup YES Ø&Full'
         If Abbrev('BACKUPLIM',Check,7) Then Return,
                                        'Backup NO Ø&Limited'
         If Abbrev('RESTOREDI',Check,8) Then Return,
                                        'Restore DIRECT Ø&Direct'
         If Abbrev('RESTOREIN',Check,8) Then Return,
                                        'Restore INDIRECT Ø&Indirect'
         If Abbrev('LISTTAPE',Check,5) Then Return 'ListTape'
         If Abbrev('LISTUSER',Check,5) Then Return 'ListUser'
         End
    When CheckType = 'SORT' Then Do
         If Check = '-' Then Return ' '
         If Check = 'VU' Then Check = 'VOLUSER'
         If Check = 'VS' Then Check = 'VOLSTART'
         If Abbrev('USER',Check,1) = 1 Then Return 'User'
         If Abbrev('VOLUSER',Check,4) = 1 Then Return 'VolUser'
         If Abbrev('VOLSTART',Check,4) = 1 Then Return 'VolStart'
         End
    When CheckType = 'OUTPUT' Then Do
         If Abbrev('TERMINAL',Check,1) = 1 Then Return 'Terminal'
         If Abbrev('PRINTER',Check,1) = 1 Then Return 'Printer'
         End
    When CheckType = 'CUU' Then Do
         If Check <> Ø Then Do
```

```
If Datatype(Check, 'X') = 1 Then Return Right(Check, 4, \emptyset)
        End
      End
  When CheckType = 'VOLUME' Then DoIf Mdisk. Check <> '?' Then Return Check
      End
  When CheckType = 'USERID' Then Do
     'CP SPOOL CONS TO' Check
      Rx = RC'CP SPOOL CONS TO *'
      If Rx = \emptyset Then Return Check
      Fnd
  Otherwise Nop
  Fnd
Pre.Pnum = '0\%\text{Help.Pnum} = \text{Helptext.Checktype}Return Check
7**INTERNAL ROUTINES
                                                ***/***//** DISKR - Read a file using EXECIO DISKR
7*****//** Input: Fn Ft, Stemname, Find, Linenum, "NOFINIS"
                                                ***//* Linenum default is 1. "*" = no linenum specified
                                                ***//** "FINIS" is always asumed. Specify "NOFINIS" to override.
                                                ***/Diskr:
Arg Fileid, Stem, Find, Linenum, Finis
Fileid = 'CMSBR' Fileid 'A'
If Stem <> ' ' Then Stem = 'STEM' Stem
If Find \langle \rangle ' ' Then Find = 'FIND /'Find'/'
If Linenum = ' ' Then Linenum = 1
If Linenum = '*' Then Linenum =
If Finis = 'NOFINIS' Then Finis = '('
               Else Finis = '(FINIS'Address COMMAND 'EXECIO * DISKR' Fileid Linenum Finis Stem Find
Return Rc
/** CP - Execute a CP command and strip the RC and the reply.
                                                ***/CP:Parse Arg CpCommand
Parse Value Diagrc(8, CpCommand) With Rc . Reply '15'X
Return Strip(Rc) Strip(Reply)
***//** PACKDT - Pack date and time
Packdt:
```

```
 Parse Arg A1 A2
 If A1 = ' ' Then A1 = Date('S')
If A2 = ' ' Then A2 = Time() Parse Value A2 With T1':'T2':'
 Return D2C(Date('S'),4) || D2C(T1) || D2C(T2)
/**********************************************************************/
/** UNPKDT - Unpack date and time **/
/**********************************************************************/
Unpkdt:
 Parse Arg Pdate 5 T1 6 T2
 YMD = C2D(Substr(Pdate,1,4))
 Date = Substr(YMD,7,2) Word(Months,Substr(YMD,5,2)) Left(YMD,4)
 TT = Right(C2D(T1),2,Ø)
 MM = Right(C2D(T2),2,Ø)
 Return Date';'TT':'MM YMD TT || MM
/**********************************************************************/
BatchLog:
 Procedure
 Parse Arg Prefix Text
 If Prefix = '%' Then Prefix = ' '
 TEXT = PREFIX || TEXT
 If Text = ' ' Then Return
'EXECIO 1 DISKW CMSBR BATCHLOG A Ø (FINIS VAR TEXT'
 Return
/**********************************************************************/
PrintLog:
'EXEC BRPRINT START'
 Address COMMAND 'PRINT CMSBR BATCHLOG A (CC'
'EXEC BRPRINT END'
 Return
/**********************************************************************/
/** Init - Initialize general variables and call BRSETUP **/
/**********************************************************************/
Init:
 Helptext.FUNCTION = 'Invalid function selected.'
 Helptext.OUTPUT = 'Must be "Terminal" or "Printer".'
 Helptext.SORT = 'Must be "User", "VolUser" or "VolStart".'
 Helptext.YESNO = 'Must be "Yes" or "No".'
 Helptext.USERID = 'Userid not in CP diretory.'
 Helptext.CUU = 'Invalid CUU specification.'
 Helptext.VOLUME = 'Volume not available'
 DDR.3 = 'SYSPRINT CONS'
 Months = 'Jan Feb Mar Apr May Jun Jul Aug Sep Oct Nov Dec'
 Disktype.C = ' CMS '
 Disktype.D = 'D(OS)'
 Disktype.U = '--?--'
'MACRO BRSETUP'
 If Rc < 24 Then Do
    Operinfo = 'Screen must have 24 lines or more'
    Call Exit Rc
```

```
Fnd
Lscreen
         = RC0perinfo =
Line.
         =Input.
         \qquad \qquad =Save.4
Total Tape =Return
7*****/End of
                            program
Syntax:
Rx = Sig1Operinfo = 'Program error;' Errortext(Rc)
Call Exit Rx
Fxit:Arg Rx
If Option = 'BATCH' Then Do
   Do B_Nr=B_Nr By 1 While B_Nr <= Batch.Ø
     If Word(Batch.B_Nr,1) <> 'PRINTLOG' Then Iterate
     Call Printlog
     Leave
     End
   Fnd
If Option <> 'NOCLEAN' Then Do
  'ERASE CMSBR
                   A^{\bullet}LOG
  'ERASE CMSBR
               SELECTED A'
  'ERASE CMSBR
               SCANLIST A'
  'ERASE INPUT
               DDR
                     A^{\bullet}End
Parse Value BRTDISK('DETACH') With .
'DROPBUF'
If Operinfo <> ' ' Then Queue Operinfo
'COMMAND QUIT' Rx
Exit Rx
```
#### **BRSETUP XEDIT**

```
** BRSETUP - CMS Back-up/Restore XEDIT SETUP
                                             \star\star'SET TOFEOF OFF'
'SET CMDLINE OFF'
'SET PREFIX OFF'
'SET SCALE
         0FF'SET LINEND
         OFF'
'SET FULLREAD ON'
'SET REMOTE
         ON'
'SET MSGLINE   ON -2 2 OVERLAY'
'SET MSGMODE ON'
'SET COLOR MSGLINE RED REV HIGH'
```

```
'SET CTLCHAR Ø ESCAPE' /*****************************/
'SET CTLCHAR ( NOPROTECT WHI NON NOHIGH' /* Input field NOT in error */
'SET CTLCHAR ) PROTECT WHI NON NOHIGH' /* Locked input field */
'SET CTLCHAR % NOPROTECT RED REV HIGH' /* Input field in error */
'SET CTLCHAR + PROTECT TUR NON NOHIGH' /* Normal info */
'SET CTLCHAR & PROTECT WHI NON HIGH' /* Highlighted parts of info */
'SET CTLCHAR # PROTECT BLU NON NOHIGH' /* Different use */
'SET CTLCHAR ^ PROTECT YEL NON HIGH' /* Different use */
'SET CTLCHAR : PROTECT YEL UND HIGH' /* Headers */
'SET CTLCHAR - PROTECT WHI BLI HIGH' /* Reply/Action wait */
'SET CTLCHAR / PROTECT RED NON HIGH' /* Used at ABEND */
'SET CTLCHAR \ PROTECT PIN BLI HIGH' /* Used at ABEND / Warnings */
                                     /*****************************/
'SET RESERVED 2 GRE REV N' Copies(' ',8Ø)
'SET RESERVED -2 GRE REV N' COPIES(' ',8Ø)
'SET PA1'
'SET PA2'
'SET PA3'
'EXTRACT /LSCREEN/'
```

```
 Exit Lscreen.1
```
#### BRSORT XEDIT

```
/**********************************************************************
 ** BRSORT - Back-up/Restore SORT **
 ** ---------------------------------------------------------------- **
 ** Sort a file according to the fileid and the specified function. **
 **********************************************************************/
 If Queued() > Ø Then Pull Func .
 Sort.USER = '1 8 1Ø 13'
 Sort.VOLUSER = '15 2Ø 1 8 1Ø 13'
 Sort.VOLSTART = '15 2Ø 22 25'
'TOP'
'EXTRACT /FNAME/FTYPE/SIZE/'
 Id = Strip(Fname.1,'T')'-'Strip(Ftype.1,'T')
 ExitRc = Ø
 Select
    When Id = 'CMS-EXEC' Then Do
         If Func = 'NAME' Then;
           'SORT * A 8 25'
         If Func = 'DATE' Then;
            'SORT * D 7Ø 71 67 68 64 65 73 74 76 77 79 8Ø'
         Do Forever
           'DOWN 1'
            If Rc <> Ø Then Leave
           'EXTRACT /CURLINE/'
            Curline.3 = Substr(Curline.3,8,17)
```

```
 If Curline.3 = OldCurline Then Do
                'DELETE 1'
                'UP 1'
                 END
              OldCurline = Curline.3
              End
          End
     When Id = 'CMSBR-SELECTED' Then Do
          ExitRc = Size.1
          'SORT' (Size.1-1) Sort.Func
          End
     When Id = 'CMSBR-SCANLIST' Then Do
          ExitRc = Size.1
          'SORT * 15 2Ø 22 25'
          End
     When Id = 'CMSBRNEW-COMPTBL' Then Do
         "SET ZONE 1Ø 13"
         ":2"
         "SET STAY ON"
         "CHANGE/A/"'FA'X"/* *"
         "CHANGE/B/"'FB'X"/* *"
         "CHANGE/C/"'FC'X"/* *"
         "CHANGE/D/"'FD'X"/* *"
         "CHANGE/E/"'FE'X"/* *"
         "CHANGE/F/"'FF'X"/* *"
         "SORT * 1 8 1Ø 13"
         "CHANGE/"'FA'X"/A/* *"
         "CHANGE/"'FB'X"/B/* *"
         "CHANGE/"'FC'X"/C/* *"
         "CHANGE/"'FD'X"/D/* *"
         "CHANGE/"'FE'X"/E/* *"
         "CHANGE/"'FF'X"/F/* *"
          End
     Otherwise
          Push 'BRSORT error. Invalid fileid: 'Id
          ExitRc = 99Ø99
     End
If ExitRc <= 99ØØØ Then Do
   'SAVE'
    If Rc <> Ø Then Do
       Exitrc = 99ØØØ + Rc
       Push 'BRSORT error. Unable to SAVE.'
       End
    End
'COMMAND QUIT' ExitRc
  Exit ExitRc
```
Editor's note: this article will be concluded next month.

*Michael Plannthin (Denmark)* © Xephon 1997

<span id="page-51-0"></span>Microsoft has acquired Toronto-based LinkAge Software, which makes e-mail connectivity and directory synchronization software. This is relevant to VM users because end users with Microsoft Exchange Server can now use LinkAge technology to access messaging systems such as OfficeVision/VM. They can also access SNADS-based systems such as OfficeVision on the AS/400 and MVS, Fisher TAO, and Verimation Memo. The company's Notes Connector allows Microsoft Exchange and Lotus Notes users to share e-mail, directories, document links, and attachments.

For further information contact:

Microsoft, One Microsoft Way, Redmond, WA 98052-6399, USA.

Tel: (206) 882 8080.

Microsoft, Microsoft Place, Winnersh Triangle, Wokingham, Berks, RG11 5TP, UK.

Tel: (01734) 270001.

\* \* \*

Compute (Bridgend) has announced Release 9.8 of SELCOPY, its year 2000-compliant file manipulation utility. SELCOPY/pc user

licences are now automatically incorporated with mainframe SELCOPY licence agreements.

The company has also announced Release 9.8 of CBLVCAT, its VSAM catalog tuning/ display utility, which, in addition to being year 2000 compliant, supports VRDS and local time-stamping reporting.

For further information contact:

Compute (Bridgend), 8 Merthyr Mawr Road, Bridgend, Mid-Glamorgan, CF31 3NH, UK.

Tel: (01656) 652222.

Compute (Bridgend), 38 Guided Court, Rexdale, ON, M9V 4K6, Canada. Tel: (416) 746 4447.

\* \* \*

IBM has announced product number ZP97- 0117. This is its OfficeVision to Notes migration tool. It is aimed at VM sites that want to migrate from their 'old-fashioned' messaging system to the best groupware product available.

For further information contact your local IBM representative.

\* \* \*

# x **xephon**